# Administration Guide - Object Link

# **TABLE OF CONTENTS**

OVERVIEW SYSTEM REQUIREMENTS - OBJECT LINK DEPLOYMENT CONFIGURATION - OBJECT LINK - BASIC CONFIGURATION - OBJECT LINK - ADVANCED SAP ARCHIVE LINK OBJECT LINK IN PLACE OF AMAZON S3 OBJECT LINK DEVELOPER'S GUIDE ADDITIONAL OPERATIONS TROUBLESHOOT

# **Overview - Object Link**

# **TABLE OF CONTENTS**

#### Introduction

#### **Key Features**

Multi-Level Retention Content Indexing Full Range of Backup and Recovery Options Backup and Recovery Failovers Efficient Job Management and Reporting Space Management Alert Type

#### Terminology

# INTRODUCTION

Object Link provides a versatile data repository solution that can be integrated with a wide variety of client components. The powerful architecture provides flexible implementation options to suit diverse functional domains. The Object Link provides a web service interface through which it can be accessed.

You can deploy/implement Object Link in one of the following ways:

- Create your own user interface that implements the web service to connect to the Object Link. This acts as the front-end application through which you back up your data.
- Integrate the web service into your application so that the application data can be backed up to the Object Link seamlessly.

The software provides a ready-to-use integration with SAP Archive software. You can link the SAP Archive software to Object Link such the Object Link can be used as a SAP Archive repository.

- Use the standard user interface available with the Calypso suite.
- As the Object Link is supported by the CommServe and MediaAgent at the backend, it provides

sophisticated storage management features such as encryption, compression, deduplication, retention, and data aging.

# **KEY FEATURES**

Object Link offers the following key features:

#### MULTI-LEVEL RETENTION

By default, all backup data is retained indefinitely. However, you can remove data that is no longer needed for the future to free up space on the media for new backups. This can be achieved by defining a retention period for the backup data. Object Link offers flexible data retention capability at multiple levels.

Retention can be defined at the following levels:

- Documents/Folders retention at the granular level applicable to individual documents/folders.
- Site retention at the site level applicable to all the data stored in the site.
- Storage Policy retention at the storage policy level applicable to all sites associated with the storage policy.

This multi-level retention control provides the ability to define retention at different hierarchical levels in the document repository. The method used to retain your data will depend upon the needs of your environment.

#### CONTENT INDEXING

Content Indexing provides the ability to content index and search both your file server/desktop data and protected/archived data for data discovery and other purposes enabling Compliance Officers, Administrators and End-Users to search and restore file system and application data.

Similar to data retention, content indexing can also be defined at multiple levels. Content Indexing rules can be set at the document level as well the site level. This provides flexible content indexing capability.

#### FULL RANGE OF BACKUP AND RECOVERY OPTIONS

The content store *i*DataAgent in conjunction with the UNIX File System *i*DataAgent automatically perform incremental backups of the content residing within the Object Link repositories.

An incremental backup is extremely beneficial because it contains only data that is new or has changed since the last backup, regardless of the type. On average, incremental backups consume far less media and place less of a burden on resources than full backups.

#### **BACKUP AND RECOVERY FAILOVERS**

In the event that a MediaAgent used for the backup or recovery operation fails, it is automatically resumed on alternate MediaAgents. In such cases, the

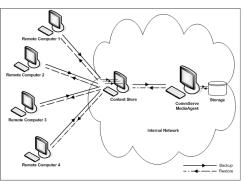

backup or restore job will not restart from the beginning, but will resume from the point of failure. This is especially useful for backups and restores on large SAP databases.

In the event, that a network goes down, the backup and recovery jobs are resumed on alternate data paths. Similarly, in the event of a device failure, the jobs are automatically switched to alternate disk and tape drives.

#### **EFFICIENT JOB MANAGEMENT AND REPORTING**

You can view and verify the status of Object Link backup and recovery operations from the Job Controller and Event Viewer windows within the CommCell Console. You can also track the status of the jobs using reports, which can be saved and easily distributed. Reports can be generated for different aspects of data management. You also have the flexibility to customize the reports to display only the required data and save them to any specified location in different formats. For example, you can create a backup job summary report to view at-a-glance the completed backup jobs.

In addition, you can also schedule these reports to be generated and sent to e-mail recipients without user intervention.

For more information on Job Management refer to: File System Archive Job Management.

#### SPACE MANAGEMENT ALERT TYPE

#### MODIFY LOW WATERMARK

You can establish a low watermark for each disk library. The low watermark is the minimum amount of free space at which the low watermark warning should be generated. If the amount of free space, for all the combined mount paths, reaches or falls below the low watermark, the system logs a message in the Event Viewer and generates the *Insufficient Storage* Alert, if configured.

#### THRESHOLDS FOR MANAGED DISK SPACE

Using Managed Disk Space data on disks can be retained as long as possible without running out of disk capacity and affecting future data protection operations. Managed Disk Space provides a way to prune data according to disk capacity in addition to the existing retention criteria which is usually defined by number of days as well as full cycles of data. This adds another layer of retention parameter in addition to specified days/cycles.

Two disk capacity thresholds for managed disk space can be defined. They are:

- A threshold (in percentage) for starting the data aging operation (upper limit)
- A threshold (in percentage) for stopping the data aging (lower limit)

When disk capacity reaches a high threshold, e.g., 85%, older data automatically qualify for removal. They are removed from the disk if they meet their retention criteria and have been copied to appropriate secondary copies. The aging process automatically stops when the disk capacity reaches a low threshold, e.g., 70%.

Once the managed disk is set up the process runs automatically without user intervention to manage disk capacity. Data protection operations are retained on disk longer than usual providing the benefits of disk storage without having to spend manual efforts to manage the disk capacity.

# TERMINOLOGY

The Object Link documentation uses the following terminology:

| CLIENT | The computer in which the agent is installed and contains the data that will be protected.                                      |
|--------|----------------------------------------------------------------------------------------------------|
| SITE   | The data path for the content repository on the server (Object Link Client) to which data will be uploaded for data protection. |

# System Requirements - Object Link

The following requirements are for the Object Link:

# **OPERATING SYSTEM**

#### LINUX

Red Hat Enterprise Linux/CentOS 5.2 with glibc 2.5.x

# HARD DRIVE

 $1\ {\rm GB}$  minimum of hard disk space for installing the software.

1 TB of free disk space is required for job result directory.

 $50\ \text{MB}$  of free disk space is required for log directory.

## MEMORY

4 GB RAM minimum required; 8 GB RAM recommended

Swap space = 2\*RAM size

# PROCESSOR

Intel Pentium or compatible processors

# PERIPHERALS

DVD-ROM drive

Network Interface Card

# **MISCELLANEOUS**

The File System *i*DataAgent will be automatically installed during installation of this software, if it is not already installed. For System Requirements and install information specific to the File System *i*DataAgents, refer to System Requirements - Linux File System *i*DataAgent.

#### NETWORK

TCP/IP Services configured on the computer.

The following will be automatically installed during the installation of this software if it is not already installed:

- Apache Tomcat Server, Version 6.x
- PostgreSQL, Version 8.4.x

#### DISCLAIMER

Minor revisions and/or service packs that are released by application and operating system vendors are supported by our software but may not be individually listed in our System Requirements. We will provide information on any known caveat for the revisions and/or service packs. In some cases, these revisions and/or service packs affect the working of our software. Changes to the behavior of our software resulting from an application or operating system revision/service pack may be beyond our control. The older releases of our software may not support the platforms supported in the current release. However, we will make every effort to correct the behavior in the current or future releases when necessary. Please contact your Software Provider for any problem with a specific application or operating system.

Additional considerations regarding minimum requirements and End of Life policies from application and operating system vendors are also applicable

# Install Object Link

# **TABLE OF CONTENTS**

#### **Install Requirements**

#### Before You Begin

#### Install Procedure

Getting Started Select Components for Installation Base Software Installation Enable Global Filters Client Group Selection Storage Policy Selection

#### Post-Install Considerations

## **INSTALL REQUIREMENTS**

The following procedure describes the steps involved in installing the Object Link and the Unix File System iDataAgent.

The Object Link is installed on the computer from which the Agent secures data. (This computer is referred to as the *Client* computer in this install procedure.) A PostGreSQL server database and Apache Tomcat will be automatically installed while installing the software.

Verify that the computer in which you wish to install the software satisfies the minimum requirements specified in System Requirements - Object Link and System Requirements - Linux File System iDataAgent.

Review the following Install Requirements before installing the software:

#### GENERAL

- Review Install Considerations before installing the software.
- Agents should be installed only after the CommServe and at least one MediaAgent have been installed in the CommCell. Also, keep in mind that the CommServe and MediaAgent must be installed and running (but not necessarily on the same computer), before you can install the Agent.
- Ensure there is an available license on the CommServe for the Agent.
- Verify that you have the Software Installation Disc that is appropriate to the destination computer's operating system.

#### **RED HAT LINUX**

Red Hat Linux will create an entry in the /etc/hosts file when it is first installed, in the following format:

<ip\_address> <host name> localhost

For example, if the host name of your computer is bluesky, the entry will look something like this:

192.168.1.111 bluesky localhost

If you have not already done so, edit the /etc/hosts file. The edited entry should look like this:

127.0.0.1 localhost

Depending upon your environment, and using the above example again, you may also need an entry similar to this:

192.168.1.111 bluesky

# **BEFORE YOU BEGIN**

- Log on to the client as root.
- The install package requires super-user permissions to execute.

# **INSTALL PROCEDURE**

## GETTING STARTED

1. Place the software installation disc for the Unix platform into the disc drive.

You can also install the product using a disc drive mounted on another computer on the network.

- On Solaris, double-click the **cvpkgadd** program from the File Manager window.
- On other Unix platforms, open the Terminal window, navigate to the software installation disc and then enter ./cvpkgadd.
- 2. The product banner and other information is displayed.

Press Enter to continue.

- 3. Read the license agreement. Type **y** and press **Enter** to continue.
- 4. Enter the number corresponding to the setup task you want to perform.

#### NOTES

- For Install data protection agents on this computer option, follow the steps described in this procedure.
- Advance options provide additional setup features such as record and play setup, creating a custom package and External Data Connector Agent software.
  - To create a custom package and for record and play setup, follow the steps described in Custom Package Unix.
  - To install the External Data Connector Agent, follow the steps described in External Your choice: [1] Data Connector Unix.
- This prompt is displayed only when you are installing on AIX, HP-UX, Linux, or Solaris computers.

#### Press Enter to continue

interface name and continue.

#### NOTES

6.

7.

• When you install on non-clustered computer, you must select the number associated with the option **Install on a physical machine**.

If you have only one network interface, press Enter to accept the default network

If you have multiple network interfaces, enter the number corresponding to the network interface that you wish to use as default, and then press **Enter** to continue.

The interface name and IP addresses depend on the computer in which the

software is installed and may be different from the example shown.

Enter a new client name for the computer and then press Enter to continue.

Your choice: [1] Certain Calypso packages can be associated with a virtual IP, or in other words, installed on a "virtual machine" belonging to some cluster. At any given time the virtual machine's services and IP address are active on only one of the cluster's servers. The virtual machine can "failover" from one server to another, which includes stopping services and deactivating IP address on the first server and activating the IP address/services on the other

Please select a setup task you want to perform from the

Advance options provide extra setup features such as creating custom package, recording/replaying user

selections and installing External Data Connector

1) Install data protection agents on this computer

- You now have a choice of performing a regular Calypso install on the physical host or installing Calypso on a virtual machine for operation within a cluster.
- Most users should select "Install on a physical machine" here.
- 1) Install on a physical machine
- 2) Install on a virtual machine
- 3) Exit

server.

list below:

software.

2) Advance options

3) Exit this menu

Your choice: [1]

[ ] 1) Media Agent

-=help]

[ ] 2) FileSystem IDA [110 >) >>>> NEXT PAGE >>>>>

We found one network interface available on your machine. We will associate it with the physical machine being installed, and it will also be used by the CommServe to connect to the physical machine. Note that you will be able to additionally customize Datapipe Interface Pairs used for the backup data traffic later in the Calypso Java GUT

Please check the interface name below, and make connections if necessary:

Physical Machine Host Name: [angel.company.com]

Please specify the client name for this machine.

It does not have to be the network host name: you can enter any word here without spaces. The only requirement is that it must be unique on the CommServe.

Install Calypso on physical machine client.company.com

Select the Calypso module that you would like to install

[a=all n=none r=reverse q=quit d=done >=next <=previous ?

Enter number(s)/one of "a,n,r,q,d,>,<,?" here: 2</pre>

[1301] [CVGxMA]

[1101] [CVGxIDA]

Physical Machine Client name: [angel]

#### SELECT COMPONENTS FOR INSTALLATION

Specify the client name for the computer.

8. Enter the number corresponding to the **CVGxOBJSRV** module.

Press Enter to accept the default name and continue, or

A confirmation screen will mark your choice with an "X". Type "d" for  ${\bf Done},$  and press  ${\bf Enter}$  to continue.

#### NOTES

NOTES

- To select multiple component, enter the number by adding a space.
- Your screen may look different from the example shown.
- Components that either have already been installed, or which cannot be installed, will not be shown.
- In addition, the list of modules that appear depends on the specific Unix File System in which the package is installed. (e.g., **CVGxWA** will appear only when the installation package is run on a Solaris computer.)

#### **BASE SOFTWARE INSTALLATION**

**9.** If you wish to install the agent software for restore only, enter **Yes** and press **Enter** to continue. See Installing Restore Only Agents for more information.

Otherwise, accept **no**, press **Enter** to continue.

10. Type the appropriate number to install the latest software scripts and press Enter to

Do you want to use the agents for restore only without consuming licenses?  $\left[ \text{no} \right]$ 

Installation Scripts Pack provides extra functions and latest support and fix performed during setup time. Please

|     | continue.                                                                                                    | specify how you want to get this pack.                                                                                                    |
|-----|----------------------------------------------------------------------------------------------------|----------------------------------------------------------------------------------------------------|
|     | NOTES                                                                                                    | If you choose to download it from the website now, please                                                                                                    |
|     | <ul> <li>Select Download from the software provider website to download the latest<br/>software scripts from your software provider website.</li> </ul>                                                                                                    | make sure you have internet connectivity at this time.<br>This process may take some time depending on the internet<br>connectivity.                                                                                                    |
|     | Make sure you have internet connectivity when you are using this option.                                                                                                    | 1) Download from the software provider website.                                                                                                    |
|     | , , , , , ,                                                                                                    | 2) Use the one in the installation media                                                                                                    |
|     | <ul> <li>Select Use the one in the installation media, to install the software scripts from<br/>the disc or share from which the installation is performed.</li> </ul>                                                                                                    | 3) Use the copy I already have by entering its unix path                                                                                                    |
|     | • Select <b>Use the copy I already have by entering its unix path</b> , to specify the path if you have the software script in an alternate location.                                                                                                    | Your choice: [1] 2                                                                                                    |
| 11. | Enter <b>Yes</b> to download and install the latest service packs and post packs from the software provider.                                                                                                    | Keep Your Install Up to Date - Latest Service Pack                                                                                                    |
|     | NOTES                                                                                                    | Latest Service Pack provides extra functions and latest<br>support and fix for the packages you are going to install.<br>You can download the latest service pack from software                                                                                                    |
|     | <ul> <li>Internet connectivity is required to download updates.</li> </ul>                                                                                                    | provider website.                                                                                                    |
|     | <ul> <li>This step is applicable for multi instancing.</li> </ul>                                                                                                    | If you decide to download it from the website now, please                                                                                                    |
|     | Press Enter to continue.                                                                                                    | make sure you have internet connectivity at this time.<br>This process may take some time depending on the internet<br>connectivity.                                                                                                    |
|     |                                                                                                    | Do you want to download the latest service pack now? [no]                                                                                                    |
|     |                                                                                                    | Press <enter> to continue</enter>                                                                                                    |
| 12. | Specify the location where you want to install the software.                                                                                                    | Please specify where you want us to install Calypso binaries.                                                                                                    |
|     | <ul> <li>NOTES</li> <li>The amount of free space required depends on the components selected for install,<br/>and may look different from the example shown.</li> </ul>                                                                                                   | It must be a local directory and there should be at least 176MB of free space available. All files will be installed in a "calypso" subdirectory, so if you enter "/opt", the files will actually be placed into "/opt/calypso".                                                                                                    |
|     | Press Enter to accept the default path and continue, or                                                                                                    | Installation Directory: [/opt]                                                                                                    |
|     | Enter a path and then press <b>Enter</b> to continue.                                                                                                    |                                                                                                    |
|     | Press <b>Enter</b> again to confirm the path.                                                                                                    | Calypso will be installed in /opt/calypso.<br>Press ENTER to continue                                                                                                    |
| 13. | Specify the location for the log files.                                                                                                    | Please specify where you want to keep Calypso log files.                                                                                                    |
|     | NOTES                                                                                                    | It must be a local directory and there should be at least                                                                                                    |
|     | • All the modules installed on the computer will store the log files in this directory.                                                                                                    | 100MB of free space available. All log files will be created in a "calypso/Log Files" subdirectory, so if you                                                                                                    |
|     | <ul> <li>The amount of free space required depends on the components selected for install,<br/>and may look different from the example shown.</li> </ul>                                                                                                    | enter "/var/log", the logs will actually be placed into "/var/log/calypso/Log_Files".                                                                                                    |
|     |                                                                                                    | Log Directory: [/var/log]                                                                                                    |
|     | Press <b>Enter</b> to accept the default path and continue, or<br>Enter a path and then press <b>Enter</b> to continue.                                                                                                    |                                                                                                    |
|     | Press <b>Enter</b> again to confirm the path.                                                                                                    | Calypso log files will be created<br>in /var/log/calypso/Log Files.                                                                                                    |
|     |                                                                                                    | Press ENTER to continue                                                                                                    |
| 14. | Indicate whether you would like to launch processes with inherent database access rights.<br>Press <b>Enter</b> to assign a new group, or<br>Type <b>No</b> and then press <b>Enter</b> to continue.                                                                      | Most of Calypso processes run with root privileges, but<br>some are launched by databases and inherit database access<br>rights. To make sure that registry and log files can be<br>written to by both kinds of processes we can either make<br>such files world-writeable or we can grant write access<br>only to processes belonging to a particular group, e.g. a<br>"calypso" or a "dba" group. |
|     |                                                                                                    | We highly recommend now that you create a new user group<br>and enter its name in the next setup screen. If you choose<br>not to assign a dedicated group to Calypso processes, all<br>temporary and configuration files will be created with -<br>rw-rw-rw permissions.                                                                                                    |
|     |                                                                                                    | If you're planning to backup Oracle DB you should use "dba" group.                                                                                                    |
|     |                                                                                                    | Would you like to assign a specific group to Calypso?<br>[yes]                                                                                                    |
| 15. | Type a network TCP port number for the Communications Service (CVD) and press <b>Enter</b> .                                                                                                    | Every instance of Calypso should use a unique set of<br>network ports to avoid interfering with other instances<br>running on the same machine.                                                                                                    |
|     | Type a network TCP port number for the Client Event Manager Service (EvMgrC) and press <b>Enter</b> .                                                                                                    | The port numbers selected must be from the reserved port<br>number range and have not been registered by another<br>application on this machine.                                                                                                    |
|     | NOTES                                                                                                    | Please enter the port numbers.                                                                                                    |
|     | <ul> <li>For more information about Network TCP Ports, see Network TCP Port<br/>Requirements.</li> </ul>                                                                                                    | Port Number for CVD : [8600]                                                                                                    |
|     | <ul> <li>For more information about these services, see Services.</li> </ul>                                                                                                    | Port Number for FullerC. [9602]                                                                                                    |
|     | <ul> <li>For more information about these services, see Services.</li> <li>If the port number you entered already exists, a message will be displayed Port ##### is already reserved in /etc/services. To work around this issue, enter different port number.</li> </ul> | Port Number for EvMgrC: [8602]                                                                                                    |
| 16. | If this computer and the CommServe is separated by a firewall, type <b>Yes</b> and then press <b>Enter</b> to continue.                                                                                                    | Is there a firewall between this client and the CommServe? [no]                                                                                                    |

For firewall options and configuration instructions, see Firewall Configuration and continue with the installation.

If you do not wish to configure the firewall services, type No and then press Enter to continue.

17. Type the name of the CommServe computer and press Enter to continue.

#### NOTES

- Ensure that the CommServe is accessible before typing the name; otherwise the installation will fail.
- If you enter a short name which resolves to the same IP address as the fully qualified CommServe name, you will be asked if you would prefer to use the fully qualified name.
- 18 Enter the username and password information for an external domain user account or a CommCell user account. This authorizes the installation of an agent on the CommCell.

#### NOTES

• This is only displayed when the Authentication for Agent feature is enabled in the CommCell Properties. Users must belong to a User Group with Agent Management capabilities to enable this feature. For more information, see Authentication for Agent Installs.

Click Enter to continue.

#### **ENABLE GLOBAL FILTERS**

19 Type the appropriate number for configuring Global Filters for the default subclient and press Enter to continue.

#### NOTES

- Select Use Cell level Policy to inherit the global filter policy configuration set for the CommCell, i.e., if the Use Global Filters on All Subclients option is selected in the Global Filters dialog box (from the CommCell Console's Control Panel), then this policy will be applied to the default subclient as well. If is not selected, then the global filters will not be applied to the default subclient.
- Select Always use Global filters to always apply the global filters policy to the ٠ default subclient regardless of the policy set for the CommCell.
- Select Do not use Global filters to disregard applying the global filters to the default subclient regardless of the policy set for the CommCell.

#### CLIENT GROUP SELECTION

20. Type the number of a Client Group and press Enter.

> A confirmation screen will mark your choice with an "X". Type **d** for done with the selection, and press Enter to continue.

#### NOTES

NOTES

21.

This screen will be displayed only if Client Groups are configured for the CommCell. For more information, see Client Computer Groups.

Schedules help ensure that the data protection operations for the Agent are

automatically performed on a regular basis without user intervention. For more

Client Group(s) is currently configured on CommServe cs.company.com. Please choose the group(s) that you want to add this client client.company.com to. The selected group(s) will be marked (X) and can be deselected if you enter the same number again. After you are finished with the selection, select "Done with the Selection".

Commcell Level Global Filters are set through Calvpso

directories or files from backup Commcell-widely. If you turn on the Global filters, they will be effective to the default subclient. There are three options you can choose

GUI's Control Panel in order to filter out certain

Please select how to set the Global Filters for the default subclient? [1]

- ] 1) Unix ] 2) DR ] 3) DKS

[a=all n=none r=reverse q=quit d=done >=next <=previous ? =help]

Enter number(s)/one of "a,n,r,q,d,>,<,?" here: 2

#### IMPORTANT:

In addition to installing Calypso on this computer, you will also need to create a Job Schedule for each iDataAgent that has been installed on this client computer.

Job Schedules are required to allow the Calypso iDataAgents to perform automated backup and restore operations.

Job Schedule creation can be accomplished through the Calypso CommCell Console administration interface.

#### STORAGE POLICY SELECTION

Press Enter to continue.

information, see Scheduling.

Enter the number corresponding to the storage policy through which you want to back Please select one storage policy for this IDA from the 22. up the File System iDataAgent and then press Enter to continue.

list below:

Enter your CommCell user name and password:

User Name · Password :

Press <ENTER> to continue ...

to set the filters.

Use Cell level policy

Always use Global filters
 Do not use Global filters

1)

|     | <ul> <li>NOTES</li> <li>A storage policy directs backup data to a media library. Each library has a default storage policy.</li> <li>When you install an Agent, the install program creates a default subclient for most Agents.</li> <li>If desired, you can change your storage policy selection at any time after you have installed the client software.</li> <li>If this screen appears more than once, it is because you have selected multiple agents for installation and are configuring storage policy association for each of the installed agents.</li> </ul> | <pre>1) SP_StandAloneLibrary2_2 2) SP_Library3_3 3) SP_MagLibrary4_4 4) fornax_fornax_HWCmp 5) ranger_ranger_HWCmp 6) fornax_fornax_ClntCmp 7) fornax_fornax_MACmp 8) fornax_fornax_NoCmp Storage Policy: [3]</pre>                                                                                                    |
|-----|----------------------------------------------------------------------------------------------------|----------------------------------------------------------------------------------------------------|
| 23. | Type the path or accept the default path for storing the database.<br>Provide a password for super-user to access the database and press <b>Enter</b> to continue.                                                                                                    | Please specify the directory where OBJSERVER Database will<br>be installed.<br>Database Installation Directory: [/opt]<br>Please provide a password for the database superuser.<br>A locked Unix user account will be created if not present.<br>Password:<br>Re-enter the password for confirmation:<br>Password:                                                                                                    |
| 24. | Type the port number or accept the default port number to connect the Server and then press <b>Enter</b> to continue.                                                                                                    | Please select the port number the server should listen on.<br>Port:[5432]<br>Creating DataBase for the ObjectServer IDAdone.<br>Database created successfully.                                                                                                    |
| 25. | Type the port number or accept the default port number to run the web services and then press <b>Enter</b> to continue.                                                                                                    | Please provide a port number for the webservice to run.<br>Port: [8080]                                                                                                    |
| 26. | Type or accept the default URL for webservice and then press <b>Enter</b> to continue.                                                                                                    | Please provide URL of webservice.<br>Webservice URL: [angel.company.com]<br>Tomcat installed successfully.                                                                                                    |
| 27. | This prompt is displayed only when you are installing on HP-UX, Linux, or Solaris computers. Enter the number corresponding to the <b>Exit</b> option and then press <b>Enter</b> to continue.<br>The installation is now complete.                                                                                                    | Certain Calypso packages can be associated with a virtual<br>IP, or in other words, installed on a "virtual machine"<br>belonging to some cluster. At any given time the virtual<br>machine's services and IP address are active on only one<br>of the cluster's servers. The virtual machine can "fail-<br>over" from one server to another, which includes stopping<br>services and deactivating IP address on the first server<br>and activating the IP address/services on the other<br>server.<br>Currently you have Calypso installed on physical node<br>stone.company.com.<br>Now you have a choice of either adding another package to<br>the existing installation or configure Calypso on a<br>virtual machine for use in a cluster.<br>1) Add another package to stone.company.com<br>2) Install Calypso on a virtual machine<br>3) Exit<br>Your choice: [1] |

# **POST-INSTALL CONSIDERATIONS**

### GENERAL

Install post-release updates or Service Packs that may have been released after the release of the software. When you are installing a Service Pack, ensure that it is the same version as the one installed in the CommServe Server. Alternatively, you can enable Automatic Updates for quick and easy installation of updates in the CommCell component.

# **Configuration - Object Link**

Basic Advanced

# **TABLE OF CONTENTS**

Overview Add a Client Create a Site

# **OVERVIEW**

Once Object Link is installed, you must configure it as a repository before files can be uploaded for data protection. To configure Object Link, complete the following tasks:

- Add a Object Link Client to your CommCell so it can support data protection, deduplication and content indexing operations.
- Define the sites (repositories) where your data will reside on the server.

Refer to the following sections for step-by-step instructions.

# ADD A CLIENT

This section describes how to add a client for the Content Store iDataAgent in order to define the repository on the server.

#### PREREQUISITES

The content store *i*DataAgent requires the following licenses:

- *i*DataAgent for Linux File System This license is consumed during the installation of the content store *i*DataAgent software.
- Content Store This license is consumed when the client is configured from the CommCell Console.

#### To add a client:

- 1. From the CommCell Browser, navigate to Client Computers
  - Right-click on the client computer node, and select New Client.

| ige inen inen Andere inen                                                                                                    |                                                                                                    |    |
|----------------------------------------------------------------------------------------------------|----------------------------------------------------------------------------------------------------|----|
| 🛆 ConsOil Braver 0                                                                                                    |                                                                                                    |    |
| adde_on                                                                                                    |                                                                                                    | ۵  |
| Contract<br>Contract<br>Con | Defines Others Martine Martine Defines Defines Decision<br>Ecology Weber 200 Web 10 Statement Statement Decision                                                                                                    |    |
|                                                                                                    | G Conset @ Sensory                                                                                                    |    |
|                                                                                                    |                                                                                                    |    |
|                                                                                                    | Status Storage P., Hedalgert Status Progress Brief Optimized Storage P., Hedalgert Status Progress Brief Delay Research                                                                                                    | 0  |
|                                                                                                    | Tit Ender No. Kul Isolago Gandrec nollo gáz Sváng 🌉 🥆 Medalpert                                                                                                    |    |
|                                                                                                    | N Rear Prince Princip Under 1 General Expended 0 Told Min 1 3d Stream 0 High Reamark 110                                                                                                    | 2  |
|                                                                                                    |                                                                                                    |    |
|                                                                                                    |                                                                                                    | ۵  |
|                                                                                                    | 0 1000 00/16/2010 0-Mark on 25/255 User Ladre                                                                                                    |    |
|                                                                                                    | ID77         D0(38)2000         EMp(s)         endle_m         SE/201         Liter (winn           ID14         D0(38)2000         EMp(s)         orable_m         SE/201         Liter (winn                                                                                                    |    |
|                                                                                                    | 0 1071 129 00(18)200 300Hanagar gradile_ch 19(840) Exta Aging                                                                                                    |    |
|                                                                                                    | 3         1070         129 00(10)2008         JobManager         orable_m         Status         Status <ths< td=""><td></td></ths<> |    |
|                                                                                                    | 3 1060 328 C0/38/2068 36Planeger gradie on 18-326 Considence                                                                                                    |    |
| ionan Cell Browner<br>Igente                                                                                                    | 1067         107 003102028         MeMangar         19.006         Consoline vs.           1066         00302028         Wederbarger cradie cs.         32.24         0.64 of dits.                                                                                                    |    |
| rearch (Carterit Indexing)                                                                                                    | 1005 001052016 PedaHanagar cruster, on 32:04 Out of dek s     1004 0011732016 EvMp5 cruster, on 25:275 Liter (winn                                                                                                    |    |
|                                                                                                    |                                                                                                    |    |
|                                                                                                    | oradia_m atmin                                                                                                    | -  |
| 🕼 💋                                                                                                    |                                                                                                    | 12 |
|                                                                                                    |                                                                                                    |    |
| Add New C                                                                                                    | lient 🛛 🔀                                                                                                    | 2  |
|                                                                                                    |                                                                                                    |    |
| Select                                                                                                    | t Client: Content Store Client 🗾                                                                                                    |    |
|                                                                                                    |                                                                                                    |    |
|                                                                                                    |                                                                                                    |    |
|                                                                                                    | <u>OK</u> <u>C</u> ancel <u>H</u> elp                                                                                                    |    |
|                                                                                                    |                                                                                                    |    |

- From the Add New Client dialog box, select Content Store Client.
  Click OK.
  - From the New Content Store Client dialog box, enter name of the Content Store client, which is how it will appear in the CommCell Console.
    - Select the member server, which is the client computer on which the Content Store *i*DataAgent is installed.
    - Click OK.

3.

ew Content Store client Client Name ContentStore-Monday Member Server 🔽 monday ок Cancel Connect of Consult (in pare (oil yearbox (in)) (in pare (oil yearbox (in)) (in pare (oil yearbox (in))) (in pare (oil yearbox (in))) (in pare (oil year A manufacture of the second second seco

 2015
 Offlaxt (pd.,

 2015
 Offlax (pd.,

 2012
 Offlax (pd.,

 2012
 Offlax (pd.,

 2012
 Offlax (pd.,

 2012
 Offlax (pd.,

 2012
 Offlax (pd.,

 2012
 Offlax (pd.,

 2012
 Offlax (pd.,

 2012
 Offlax (pd.,

 2014
 Offlax (pd.,

 2014
 Offlax (pd.,

 2014
 Offlax (pd.,

 2014
 Offlax (pd.,

 2014
 Offlax (pd.,

 2014
 Offlax (pd.,

 2014
 Offlax (pd.,

 2014
 Offlax (pd.,

 2014
 Offlax (pd.,

 2014
 Offlax (pd.,

 2014
 Offlax (pd.,

 2014
 Offlax (pd.,

 2014
 Offlax (pd.,

 2014
 Offlax (pd.,

 2014
 Offlax (pd.,

 2014
 Offlax (pd.,

 2014
 Offlax (pd.,

 2014
 Offlax (pd.,

 2014
 Offlax (pd.,

4. The Content Store client will now appear as a client computer node in the CommCell Browser.

# **CREATE A SITE**

You need to first create a subclient before you create a site. Follow the steps given below to create a Object Link subclient and link it to the defined site:

- 1. • From the CommCell Browser, navigate to Client Computers | Content Store
  - Right-click the default BackupSet | All Tasks | New Subclient

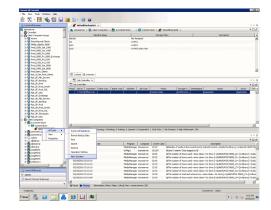

- 2. • From Subclient Properties | General, enter the name of the subclient and a description if desired.
  - Select the Storage Device tab.

| Security     Storage Device     Activity Control     Encryption     Content       Clent Name:     A-Content Store       Biling Departement:     ID82aAgent:     Content Store       Backup Set:     defaulBackupSet       Subclent name:     Content Store Subclent | ubclient Propert  | ies of             |                  |          | ×       |
|----------------------------------------------------------------------------------------------------|-------------------|--------------------|------------------|----------|---------|
| Billing Department:<br>IDataAgent: Content Store<br>Backup Set: defaultBackupSet<br>Subclent mane: Content Store Subclent<br>Description                                                                                                    |                   |                    | Activity Control |          | Content |
| IDataAgent: Content Store Backup Set: defaultBackupSet Subclent name: Content Store Subclent                                                                                                    | Client Name:      | A-Content Store    |                  |          |         |
| Backup Set: defaultBackupSet Subclent mane: Content Store Subclent Description                                                                                                    | Billing Departmen | t:                 |                  |          |         |
| Subclent neme: Content Store Subclent                                                                                                    |                   |                    |                  |          |         |
|                                                                                                    |                   | defaultBackupSet   |                  |          |         |
|                                                                                                    | Subclient name:   | Content Store Subo | client           |          |         |
| OK Cancel Help                                                                                                    | Description       |                    |                  |          |         |
| OK Cancel Help                                                                                                    |                   |                    |                  |          |         |
| OK Cancel Help                                                                                                    |                   |                    |                  |          |         |
| OK Cancel Help                                                                                                    | ]                 |                    |                  |          |         |
| OK Cancel Help                                                                                                    |                   |                    |                  |          |         |
| OK Cancel Help                                                                                                    |                   |                    |                  |          |         |
| OK Cancel Help                                                                                                    |                   |                    |                  |          |         |
| OK Cancel Help                                                                                                    |                   |                    |                  |          |         |
| OK Cancel Help                                                                                                    |                   |                    |                  |          |         |
| OK Cancel Help                                                                                                    |                   |                    |                  |          |         |
| OK Cancel Help                                                                                                    |                   |                    |                  |          |         |
| OK Cancel Heep                                                                                                    |                   |                    |                  |          |         |
| OK Cancel Help                                                                                                    |                   |                    |                  |          |         |
| OK Cancel Help                                                                                                    |                   |                    |                  |          |         |
| OK Cancel Help                                                                                                    |                   |                    |                  |          |         |
| OK Cancel Help                                                                                                    |                   |                    |                  |          |         |
| OK Cancel Help                                                                                                    |                   |                    |                  |          |         |
| OK Cancel Help                                                                                                    |                   |                    |                  |          |         |
| OK Cancel Help                                                                                                    |                   |                    |                  |          |         |
| OK Cancel Help                                                                                                    |                   |                    |                  |          |         |
|                                                                                                    |                   |                    | 0                | K Cancel | Help    |

- From the Data Storage Policy tab, select the storage policy to associate with the new subclient.
  - If necessary, click the **Create Storage Policy** button to create a new storage policy for this subclient.
  - Click **OK** to save the subclient.

з.

4.

• Note that the subclient created has no content, since it has not yet been linked to a site.

| ubclient Properties of                                       | E                                          |
|--------------------------------------------------------------|--------------------------------------------|
| General   Filters  <br>Security Storage Device   Activity Co | Pre/Post Process ontrol Encryption Content |
| Data Storage Policy Data Transfer Option Deduplical          | ation                                      |
| Storage Policy:                                              |                                            |
|                                                              | ▼ Data Paths                               |
| Incremental Storage Policy:                                  | N/A                                        |
|                                                              | Data Paths                                 |
| Create Storage Policy                                        |                                            |
|                                                              |                                            |
|                                                              |                                            |
|                                                              |                                            |
|                                                              |                                            |
|                                                              |                                            |
|                                                              |                                            |
|                                                              |                                            |
|                                                              |                                            |
|                                                              |                                            |
|                                                              |                                            |
|                                                              |                                            |
|                                                              |                                            |
|                                                              |                                            |
|                                                              | OK Cancel Help                             |
|                                                              |                                            |

- Once the Content Store subclient is defined, the **Backup Schedule** dialog box is automatically launched so that you can create the schedule for the data protection operations.
  - Select **Schedule** from the options provided to specifically schedule the backup for the Content Store subclient.
  - Click OK.

5. From the **Backup Options** dialog box, click **Configure** to create the schedule pattern.

- 6. From the **Schedule Details** dialog box, select the type of schedule.
  - You can create a daily schedule for the backup operations of the Content Store subclient, which only supports incremental backups. An incremental backup is extremely beneficial because it contains data that is new or has changed since the last backup, consuming less media.
  - Click **Options**.
  - From the Advanced Schedule Options dialog box, select the pattern options.
    - With incremental backups, you can schedule backups to occur hourly by selecting the Repeat field, and specifying the values accordingly.
    - Click OK.

7.

8.

| vanced S  | hedule Options | ок              | Cancel       | Help       | Ogtions>> |
|-----------|----------------|-----------------|--------------|------------|-----------|
| Range of  | recurrence     |                 |              |            |           |
| Start     | Mon 05/03/2010 | 1               |              |            | •         |
| Ne        | ver End        |                 |              |            |           |
| C En      | By Tue 03/30/2 | 010             | -            |            |           |
| C En      | d After        | 05 📮 time       | (5)          |            |           |
| -Repeat-  | 1              | Day(s)          |              |            |           |
| Repe      | at every 1     | -               | min(s) until | 11 : 59 Pf | 1 🗧       |
| Time Zone | UTC-05:0       | 00) Eastern Tim | ie (US & Cai | nada)      | *         |
|           | ок             | Cancel          | н            | elp        |           |

Backup Schedule

Schedule
 Do Not Schedule

Backup Options for Subc

④ Incremental

Backup Options

Schedule Details

Schedule Name

C Qne Time

C <u>W</u>eekly C Monthly

⊂ ⊻early

Content Stor

Start Time 9:00 PM

This newly added item may not be covered by an existing backup schedule. Do you want to create a backup schedule for it?

C Associate to schedule policy System Created

×

Ŧ

Cancel Help

Configure

ОК

R Cancel Advanced Save As Script Help

Job Initiation

C Immediate

Schedule
 Configure Schedule Pattern

- The defined schedule and pattern will appear on the **Backup Options** dialog box.
  - Click OK.

9.

- Backup Options for S Backup Options Select Backup Type Job Initiation C Immediate Schedule Modify Schedule Pattern Configure Every day at 9:00 PM starting May 3, 2010 and repeats every 1 hr(s) 0 min(s) until 11:59 PM 🚯 OK Cancel Advanced 🚱 Save As Script Help • From the CommCell Browser, navigate to Client Computers | Content Store \* Add Site Edit Site Delete Site • Subclient: Displays the name of the subclient associated with this site Close Help te Path Site Info Security XML External Identification Content Indexing Retention Days Infinite C Retain For 1 days Subclien default OK Cancel Help
- 10. • From the Add Site dialog Box, enter the following information:

• Site: Displays the name of the site

• Site Path: Displays the URL or path to the site • Click the Add Site button to define a content repository.

• URL: Enter the directory path of the site. This is the repository on the server where the files will be uploaded. Note that the URL must be entered in the following format: /finance\_site1.

• Right-click the Content Store iDataAgent | All Tasks | Manage Site • The **Manage Site** dialog box appears with the following information:

- Site Name: Enter the friendly name for the site.
- Security XML: is required for the site that is created. Below is an illustration for • SAP:
- <?xml version=\"1.0\" ?><SapCS SAPCSDocHeader docStatus=\"running\" boundary=\"test Content Repository\" docProt=\"crud\"></SapCS SAPCSDocHeader>
- In the XML string above:
  - The **docStatus** must always be in the "running" mode.
  - $\circ~$  The  ${\bf boundary}$  can be any valid string so that the xml ~ format is fixed. For example: "test content repository".
  - The **docProt** value can be a blank string, c, r, u, d or any combination of 'crud'.
- External Identification: Enter the third party identifier here.
- Retention Days: Specify the retention period for the site. The retention period will apply to all the contents within the repository. Note that this retention period can be overwritten by the subclient's associated storage policy copy's defined retention if defined for a longer period, unless it is overwritten by pinning the job.
- Subclient: Displays a list of the available subclients, select the one to be associated with this site. The site will be added in the selected subclient.
- Click OK

11.

- To verify if the site you added is displayed, go to the Path windowpane of the Subclient Properties - Content tab.
  - Click OK.
  - The Content Store subclient is linked to the defined site as the repository.

| General        | Filters        | 1                | Pre/Post Process |             |
|----------------|----------------|------------------|------------------|-------------|
| Security       | Storage Device | Activity Control | Encryption       | Content     |
|                | Path           |                  |                  |             |
| contentstore01 | - dui          |                  | ×                | Delete Site |
|                |                |                  |                  | Edit Site   |
|                |                |                  |                  | cut site    |
|                |                |                  | T                | Add Site    |
|                |                |                  |                  |             |
|                |                |                  |                  |             |
|                |                |                  |                  |             |
|                |                |                  |                  |             |
|                |                |                  |                  |             |
|                |                |                  |                  |             |
|                |                |                  |                  |             |
|                |                |                  |                  |             |
|                |                |                  |                  |             |
|                |                |                  |                  |             |
|                |                |                  |                  |             |
|                |                |                  |                  |             |
|                |                |                  |                  |             |
|                |                |                  |                  |             |
|                |                |                  |                  |             |
|                |                |                  |                  |             |
|                |                |                  |                  |             |
|                |                |                  |                  |             |
|                |                |                  |                  |             |
|                |                |                  |                  |             |
|                |                |                  |                  |             |
|                |                |                  |                  |             |
|                |                |                  |                  |             |
|                |                |                  |                  |             |
|                |                |                  |                  |             |
|                |                |                  |                  |             |
|                |                |                  |                  |             |
|                |                |                  | <b>T</b>         |             |
|                |                |                  | K Cancel         | Help        |

Back to Top

# **Configuration - Object Link**

Basic Advanced

# **TABLE OF CONTENTS**

#### Overview

#### Modifying a Site

#### Retention

Defining Retention at the Storage Policy Level Defining Retention at The Site Level Defining Retention at the Document/Folder Level

#### **Content Indexing**

Deduplication

#### **Cache Management**

## **OVERVIEW**

Based on your environment, you may need to further tune your Object Link sites or subclients. Following are the additional configurations that you can use to configure this agent.

## **MODIFYING A SITE**

If your environment requires the defined site's parameters to be modified, you can change the following:

- Retention Definitions
- Site Name (Friendly Name)
- Content Indexing

It is not recommended that you modify the site's data path. Changing the data path for the repository would render job failures leading to possible data loss. If it is necessary to make changes to the data path, it is recommended that another site be created where data could reside.

To modify the site parameters:

- 1. From the CommCell Browser, navigate to the Object Link BackupSet.
- 2. Right-click on the subclient containing the sites (repositories) that must be modified, and select Properties.

- 3. From the Subclient Properties dialog box, select the Content tab.
- 4. Select the Site to edit, and click Edit.
- 5. Modify the site parameters as necessary.
- 6. Click **OK** to save your changes.

#### CONSIDERATIONS

If you plan to change the associated data storage policy of a subclient that has been backed up/archived, keep in mind the following considerations:

- Verify that the retention period of the primary copy of the target storage policy satisfies your requirements. If necessary, either change the retention period of the primary copy or create a new storage policy with a primary copy that has the desired retention period.
- When assessing retention periods, be particularly careful in the case of multiple subclients. To maintain consistency, we recommend that the data for all
  subclients within an agent/backup set/instance/database/partition expire at the same time. Therefore, if you change storage policy associations, you should
  keep in mind the retention periods of any sibling subclient data as well.
  - For the Image Level *i*DataAgent, if you have assigned volumes from a single database to multiple subclients, all of those subclients should have the same retention period.
- The data that was backed up/archived through the previous storage policy remains valid for the length of time expressed in the associated retention period. Since the data remains valid, you can still recover/retrieve it if necessary.
- All subclient data that was backed up through the previous storage policy will be aged based on its storage policy copy retention time (days) rule only. If you select to run a full backup after changing the storage policy, all subclient data on the new storage policy will be aged according to its retention time and cycle rules. If you select to run a non-full backup as the next backup operation, it is recommended that you run a full backup as soon as possible. All non-full backups run before a full backup will be retained as a partial cycle according to the new storage policy copy's retention cycle rule (even though not a full cycle). The non-full backups (partial cycle) will be aged when the new storage policy copy's retention time and cycle rules are met.

#### RETENTION

Retention is the defined period of time for your data to be retained and protected, after which it can then be deleted from the media on which it resides. Once data is deleted, the media can be recycled, which reduces storage and associated costs. With different types of data requiring different retention periods, Object Link allows you define retention in various ways to meet these requirements.

Retention can be defined at the following levels:

- The Object Link subclient's associated storage policy
- The user-defined sites (repositories) on the Object Link Client
- The specific document being uploaded to the Object Link Client

Since there are several methods to define the retention rules for your Object Link data, the precedence in which the rules are honored should be noted. The maximum retention is honored when specified by the associated storage policy. If the site and specific document submission levels are defined as infinite, but the subclient's associated storage policy is defined as 1 month, the honored retention is that of the storage policy. This is to effectively manage your data since, by default, all data is retained indefinitely.

#### DEFINING RETENTION AT THE STORAGE POLICY LEVEL

When data is retained according to the subclient's associated storage policy, data can be pruned (deleted) from media once all defined retention rules have been met for that storage policy. Storage Policy retention is defined during its configuration. While creating the storage policy, you can specify whether the primary copy of the data is retained for a specific number of days or indefinitely; by default, all data is retained indefinitely.

This retention method is the default for your environment because when you create a subclient, you must associate that subclient with a storage policy, which enables the data protection/archive operations and recovery/retrieve operations to be conducted for the subclient's data. Since you can point multiple subclients to a storage policy, this method is extremely useful when your environment requires the same retention period for data. Limiting the number of storage policies in your environment better utilizes your media since media cannot be shared across storage policies. This means using less media to store your data.

To retain your Object Link data according to the subclient's associated storage policy, the retention rules for the user-defined sites (repositories) on the Object Link Client and the specific document being uploaded to the Object Link Client must be defined as infinite (retained indefinitely). With this, the storage policy retention can be defined in terms of days, and this retention rule will be honored.

To modify the retention rules of a storage policy:

- 1. From the CommCell Browser, select the storage policy associated with the Object Link subclient for which you need to modify the retention rules. Rightclick on the associated storage policy copy, and select **Properties**.
- 2. From the Retention tab of the Copy Properties dialog box, you can:
  - Enable/Disable Data Aging. Data Aging is the operation run to delete data that has met all retention rules so that media can be recycled. Data Aging must be enabled to set retention rules.

- o Enable Managed Disk Space for disk data. This is only enabled when the copy points to a disk library.
- Set the Basic Retention Rules for All Backups and Data/Compliance Archiver Data.
- 3. Optionally, you can set extended retention rules in the **Extended Retention Rules** pane by:
  - o Selecting the number of days to keep All Fulls, the Weekly Full, Monthly Full, Quarterly Full, Half Yearly Full, or the Yearly Full.
  - Selecting the start time of the weekly, monthly, or yearly rule.
  - Selecting the First full backup of time period radio button if you want the first full backup of each Extended Retention Rule retained, or select the Last full backup of time period (the default) radio button if you want the last full backup of each Extended Retention Rule retained.
- 4. Click **OK** to save your changes.

#### DEFINING RETENTION AT THE SITE LEVEL

When data is retained according the site level retention, all data residing within the defined site (repository) can be pruned (deleted) from media once the retention rules defined for the site have been met. Site retention is defined during its configuration. While creating the site on the Object Link client, you can specify that the site's contents are retained for a specific number of days or indefinitely; by default, all data is retained indefinitely. Once the site is created, you can modify the retention definitions by accessing the site's properties.

This retention method is useful when all content within the site requires the same retention.

To retain your Object Link data according to the user-defined sites (repositories) on the Object Link Client, the subclient's associated storage policy and the specific document being uploaded to the Object Link Client must be defined with a lower retention that the Site. With this, the site's retention can be defined in terms of days, and this retention rule will be honored.

To modify the retention rules of a site:

- 1. From the CommCell Browser, navigate to the Content Store BackupSet.
- 2. Right-click on the subclient containing the sites (repositories) that must be modified, and select Properties.
- 3. from the Subclient Properties dialog box, select the **Content** tab.
- 4. Select the site to edit, and click Edit.
- 5. Modify the retention rules for this site.
- 6. Click **OK** to save your changes.

#### DEFINING RETENTION AT THE SPECIFIC DOCUMENT LEVEL

When retention is defined at the document level, the content can only be pruned (deleted) once the retention rules defined for the specific document have been met. This retention is defined during submission of the document to the Object Link from the SAP Archive Link application. You can specify that the document is retained for a specific number of days or indefinitely; by default, all data is retained indefinitely.

This retention method is useful when the specific document requires specific retention.

To retain your Object Link data according to the specific document, the subclient's associated storage policy and Object Link Client site's retention must be defined with lower retention than the specific document. With this, the document or folder retention can be defined in terms of days, and this retention rule will be honored.

# **CONTENT INDEXING**

Content Indexing provides the ability to content index and search both your file server/desktop data and protected/archived data for data discovery and other purposes enabling Compliance Officers, Administrators and End-Users to search and restore file system and application data.

Offline Content Indexing is used to content index the storage data secured by the various data protection/data archive operations. For this reason the configuration of the Offline Content Indexing is associated with a storage policy. Each storage policy must be configured to use a Content Indexing Engine, if content indexing is enabled in the storage policy. The MediaAgent associated with the Storage Policy will be used for reading the data associated with the storage policy. Offline content indexing is supported for all types of of data including compressed, deduplicated and encrypted data.

#### LICENSE REQUIREMENTS

This feature requires a Feature License to be available in the  $\operatorname{CommServe}^{\mathbb{R}}$  Server.

Review general license requirements included in License Administration. Also, View All Licenses provides step-by-step instructions on how to view the license information.

# DEDUPLICATION

Deduplication identifies and eliminates the duplicate items in a data protection operation. When data is backed up for the first time, it is stored physically. If the same data is subsequently identified in another data protection operation, then it is stored as a pointer to the previously stored copy. For example, consider a mail system backup where the same (5 MB) sales presentation is available in 30 inboxes. Instead of storing 30 copies of the 5 MB presentation, deduplication-

enabled backup will only store a single copy of the 5 MB attachment and have pointers to the saved copy. The efficient use of storage space enables large volumes of backup data to be stored, reducing the cost of backup storage, which facilitates longer retention periods.

Deduplication at the data block level compares blocks of data against each other. If an object (file, database, etc.) contains blocks of data that are identical to each other, then block level deduplication eliminates storing the redundant data and reduces the size of the object in storage. This way dramatically reduces the backup data copies on both disks and tapes.

To enable deduplication for a primary storage policy copy:

- 1. From the CommCell Browser, right-click the Storage Policies node, and select New Storage Policy from the shortcut menu.
- 2. Follow the prompts displayed in the Storage Policy Wizard to configure the following:
  - O Type of Storage Policy: Backup, Compliance Archiver or Disaster Recovery Backup
  - O Designate Storage Policy for Legal Hold: Yes or No

This is only applicable for Backup, Compliance Archiver storage policies. Legal Hold designation status cannot be changed at a later time.

- Name of Storage Policy (and Incremental Storage Policy, if selected)
- Name of the Primary Copy
- Name of the default library to which the Primary Copy should be associated. This must be a disk library.
- Name of the MediaAgent
- o Stream and Retention Configuration (default is infinite)
- Select Yes for Deduplication. Select the Deduplication Type: Block Level or Object Level. If you do not have a object level deduplication license, Block Level is selected by default.
- O If you wish to enable deduplication at the source, select the Enable Client Side Deduplication option.
- 3. The **Review Summary** window is displayed. Review your selections and then click **Cancel**, **Back** (to return to a previous window to change a selection), or **Finish** (to exit and create the storage policy).
- 4. The Storage Policy and the Primary copy are created.

#### LICENSE REQUIREMENTS

This feature requires a Feature License to be available in the  $\operatorname{CommServe}^{\mathbb{R}}$  Server.

Review general license requirements included in License Administration. Also, View All Licenses provides step-by-step instructions on how to view the license information.

The following license is required for this feature:

Block Level De-Duplication license for using deduplication. One license is required for each MediaAgent hosting the Deduplication Store.

## **CACHE MANAGEMENT**

The Space Check feature monitors consumed space and free space remaining for components which are integral to the operation of the software and where limited space may cause operations to go into an unstable state. With this, your Object Link cache directory is automatically managed on a daily basis. By default, the cache directory has a maximum space threshold of 85% (of its capacity) and a low disk space threshold of 15% (of its capacity). This means that once the space check finds that the cache directory has reached its maximum capacity (85%), all files or folders that have been protected will be deleted. The files will be deleted until the cache directory is at its minimum capacity (15%).

# **Object Link and SAP Archiving Interface**

# **TABLE OF CONTENTS**

#### Overview

#### Install the Object Link

Set Up Object Link for SAP Archiving Interface Add a Client Create a Site

#### Link SAP Archiving Interface to the Object Link

# **OVERVIEW**

The Object Link for SAP Archiving Interface is an implementation of SAP ArchiveLink (protocol 0045) which provides an interface between SAP R/3 and the content store *i*DataAgent.

The Object Link for SAP Archiving Interface provides a mechanism to store SAP contents such as scanned invoices, print lists, outgoing documents or SAP Data archive files. These documents/data are stored using the content store *i*DataAgent and made accessible to SAP R/3 on demand. The content store *i*DataAgent would essentially handle all of SAP document storage needs using our optimized storage solution.

In customizing SAP, the customer can choose certain image documents reflecting the Business Objects be archived in a particular content repository. The ArchiveLink is the generic interface for archiving; almost all SAP application areas use this interface by customizing the generic business object service for archiving in the given SAP application.

# **INSTALL THE OBJECT LINK**

For information on how to install the Object Link, refer to section: Deployment - Object Link.

# SET UP OBJECT LINK FOR SAP ARCHIVING INTERFACE

Once the content store *i*DataAgent is installed, you must configure it to act as a repository for files to be uploaded to the Object Link server. To configure the *i*DataAgent, you must add a Object Link Client to the CommCell and create a subclient defined with sites for the repository. After the site and subclient are configured, user can configure the Object Link to link to the SAP Archiving Interface.

## ADD A CLIENT

This section describes how to add a client for the Content Store iDataAgent in order to define the repository on the server.

#### PREREQUISITES

The content store iDataAgent requires the following licenses:

- *iDataAgent* for Linux File System This license is consumed during the installation of the content store *iDataAgent* software.
- Content Store This license is consumed when the client is configured from the CommCell Console.

To add a client:

- 1. From the CommCell Browser, navigate to **Client Computers** 
  - Right-click on the client computer node, and select New Client.

|                                      | Di Chent Con                                                                                                    |                                                                                                    | Schedule Policy X                                                                                                    |                                                                                                    |                                                                                                    |                                                                                                    |                                                                                                    |           |          |          |             |
|--------------------------------------|----------------------------------------------------------------------------------------------------|----------------------------------------------------------------------------------------------------|----------------------------------------------------------------------------------------------------|----------------------------------------------------------------------------------------------------|----------------------------------------------------------------------------------------------------|----------------------------------------------------------------------------------------------------|----------------------------------------------------------------------------------------------------|-----------|----------|----------|-------------|
| ConnOrl Braver                       |                                                                                                    |                                                                                                    |                                                                                                    |                                                                                                    |                                                                                                    |                                                                                                    |                                                                                                    |           |          |          |             |
| - 👸 Coninities                       | 👌 anggina s                                                                                                    | Clert Car                                                                                                    | abrya.>                                                                                                    |                                                                                                    |                                                                                                    |                                                                                                    |                                                                                                    |           |          |          |             |
|                                      | Clevel Name                                                                                                    |                                                                                                    | OS Tersion                                                                                                    | Plafors                                                                                                    |                                                                                                    | Product Version                                                                                                    |                                                                                                    | * 0       | essystem | 0        | Nextern     |
| Reports<br>Cardent Device            | Condition (                                                                                                    | Vied                                                                                                    | kees 2000 MA                                                                                                    | æ                                                                                                    | 9.0                                                                                                    |                                                                                                    | Alead of Cathe                                                                                                    |           |          |          |             |
|                                      | Content (2) 5                                                                                                    | umary                                                                                                    |                                                                                                    |                                                                                                    |                                                                                                    |                                                                                                    |                                                                                                    |           |          |          |             |
|                                      | / 🛼 tak-Control                                                                                                    | le x                                                                                                    |                                                                                                    |                                                                                                    |                                                                                                    |                                                                                                    |                                                                                                    |           |          |          |             |
|                                      | To bob Controller                                                                                                    |                                                                                                    |                                                                                                    |                                                                                                    |                                                                                                    |                                                                                                    |                                                                                                    |           |          |          |             |
|                                      |                                                                                                    | neutro I d                                                                                                    | lent Con. Agent Type                                                                                                    | Sectore 1                                                                                                    | 3xb Tupe                                                                                                    | Phase 5                                                                                                    | trage P Medialogent                                                                                                    | 51.00.0 P | i anger  | terms [0 | iday Reason |
|                                      |                                                                                                    |                                                                                                    |                                                                                                    |                                                                                                    |                                                                                                    |                                                                                                    |                                                                                                    |           |          |          |             |
|                                      |                                                                                                    |                                                                                                    |                                                                                                    |                                                                                                    |                                                                                                    |                                                                                                    |                                                                                                    |           |          |          |             |
|                                      | 4                                                                                                    |                                                                                                    |                                                                                                    |                                                                                                    |                                                                                                    |                                                                                                    |                                                                                                    |           |          |          |             |
|                                      | e in Face in Flag                                                                                                    | NQ But                                                                                                    | eng: 0 Pending: 0 Violing                                                                                                    | 1 Queued 6 1                                                                                                    | Supendedi 0                                                                                                    | Tatal Julio: 1 Juli                                                                                                    | Smans 2 Hgl Watering                                                                                                    | s. 130    |          |          |             |
|                                      |                                                                                                    |                                                                                                    | eeg: 0 Pending: 0 Violeg                                                                                                    | 1 Quested II 1                                                                                                    | Supendedi 0                                                                                                    | Tatal Jobs: 1 Job                                                                                                    | Second High Waterham                                                                                                    | N: 130    |          |          |             |
|                                      | H Pase Prier                                                                                                    | ₩ × ]                                                                                                    |                                                                                                    |                                                                                                    |                                                                                                    |                                                                                                    |                                                                                                    | N: 130    |          |          |             |
|                                      | H Pase Prize                                                                                                    | er X                                                                                                    | AD ID Date                                                                                                    | Rogram                                                                                                    | Conputer                                                                                                    | Event Code                                                                                                    | Description                                                                                                    | 5: 130    |          |          |             |
|                                      | H Pase Plan                                                                                                    | 97 X                                                                                                    | 38-30 Oats<br>00010208                                                                                                    | Program<br>ErHgr5                                                                                                    | corputer<br>gradie.cn                                                                                                    | Event Code                                                                                                    | Description                                                                                                    | N: 330    |          |          |             |
|                                      | H Pose Flar                                                                                                    | 99 H                                                                                                    | 340-32 Dece<br>01/16/2016<br>02/36/2016                                                                                                    | Program<br>ErMg/S<br>ErMg/S                                                                                                    | Corputer<br>crackin.cn<br>crackin.cn                                                                                                    | Event Code<br>35 255<br>35 254                                                                                                    | Description User (admin                                                                                                    | N: 330    |          |          |             |
|                                      | H Pase Pres                                                                                                    | 97 X                                                                                                    | 340-320 Own<br>00(19)2010<br>00(19)2010<br>01(19)2010                                                                                          | Program<br>Enfligs<br>Enfligs<br>Enfligs<br>Enfligs                                                                                                    | Corpizer<br>oradia,m<br>oradia,m<br>oradia,m                                                                                                    | Event Code<br>35:255<br>35:254<br>35:254<br>35:254                                                                                                    | Description  <br>User (admin<br>User (admin                                                                                                    | 8: 130    |          |          |             |
|                                      | H Pase Pres                                                                                                    | 99 H                                                                                                    | 340-32 Dece<br>01/16/2016<br>02/36/2016                                                                                                    | Program<br>ErMgrS<br>ErMgrS<br>ErMgrS<br>300Manaper                                                                                                    | Corputer<br>crackin.cn<br>crackin.cn                                                                                                    | 25 255<br>25 255<br>25 254<br>25 254<br>25 254<br>25 254                                                                                                    | Description User (admin                                                                                                    | š. 136    |          |          |             |
|                                      | Erent Hoor                                                                                                    | WIKED 1000<br>1077<br>1074<br>1071                                                                                                    | 348-30 0406<br>00(14)2040<br>00(14)2040<br>01(13)2040<br>229-00(13)2040                                                                        | Program<br>ErMg/S<br>ErMg/S<br>ErMg/S<br>300Manager<br>300Manager                                                                                             | Computer<br>matike,on<br>matike,on<br>matike,on<br>matike,on<br>matike,on                                                                                                | Event Code<br>25:255<br>25:254<br>25:254<br>25:254<br>13:040<br>19:322                                                                                                    | Description  <br>User [admin<br>User [admin<br>Cota Aging                                                                                                    | Nr 130    |          |          |             |
|                                      | Hrace Plan                                                                                                    | 97 X<br>1000<br>1077<br>1071<br>1072<br>1075<br>1079<br>1060                                                                                                    | 3630 044<br>00/16056<br>00/36056<br>00/36056<br>00/36056<br>229.00/36056<br>329.00/36056<br>320.00/36056<br>320.00/36056                       | Program<br>Enfligis<br>Enfligis<br>Enfligis<br>Softwager<br>Softwager<br>Softwager                                                                            | Computer<br>orable,on<br>orable,on<br>orable,on<br>orable,on<br>orable,on<br>orable,on                                                                                   | 2 sent Code<br>36 255<br>36 254<br>36 254<br>36 254<br>36 324<br>15 322<br>15 324<br>15 325                                                                                                    | Description<br>Lear (adress<br>Der (adress<br>Der Ageng<br>Deta Ageng<br>Deta Ageng<br>Defa Ageng<br>Defa Ageng                                                               | 8, 130    |          |          |             |
| 3 Consoli Nomer                      | Il Pase Pity<br>Cret line<br>Cret line<br>Cont line<br>Cal<br>Cal<br>Cal<br>Cal<br>Cal<br>Cal<br>Cal<br>Cal<br>Cal<br>Cal | er X<br>1000<br>1077<br>1071<br>1073<br>1073<br>1075<br>1075<br>1060<br>1060<br>1067                                                                                                    | 246-30 0444<br>061746206                                                                                                    | Rogran<br>Erfly:S<br>Erfly:S<br>Erfly:S<br>Soffanger<br>Soffanger<br>Soffanger<br>Soffanger                                                                   | Computer<br>matikit,m<br>matikit,m<br>matikit,m<br>matikit,m<br>matikit,m<br>matikit,m                                                                                   | Event Cook<br>36:255<br>36:254<br>36:254<br>15:840<br>15:322<br>15:224<br>15:326<br>15:326                                                                                                    | Description<br>User (advin<br>User (advin<br>User (advin<br>Det a Agrig<br>Det a Agrig<br>Det a Agrig<br>Centrollever                                                         | % 300     |          |          |             |
|                                      | H Pace Piler                                                                                                    | er X<br>1000<br>1077<br>1074<br>1075<br>1075 | 348-30 Date<br>0(1160268                                                                                                    | Program<br>Entrys<br>Entrys<br>Johlanager<br>Johlanager<br>Johlanager<br>Johlanager<br>Johlanager<br>Michaitenager                                            | Computer<br>machini, m<br>machini, m<br>machini, m<br>machini, m<br>machini, m<br>machini, m<br>machini, m<br>machini, m<br>machini, m                                   | 2 54 255<br>36 255<br>36 254<br>36 254<br>36 254<br>36 304<br>15 302<br>15 322<br>15 244<br>15 326<br>35 326<br>32 34                                                                                                    | Description<br>User (admin<br>User (admin<br>Det Admin<br>Det Admin<br>Det Admin<br>Considence<br>Considence<br>Considence                                                    | N: 100    |          |          |             |
| , Council Brown<br>Apres David Marka | Event lines                                                                                                    | WICED 1000<br>1077<br>1077<br>1075<br>1075<br>1075<br>1075<br>1060<br>1060<br>1060<br>1065                                                                                                    | 346-30 00444<br>0017403966<br>0017403966<br>0017403966<br>329 0017403968<br>329 0017403968<br>329 0017403968<br>0217 0017403968<br>02170512066 | Program<br>Enflig5<br>Enflig5<br>Enflig5<br>Enflig5<br>Enflig5<br>Softanager<br>Softanager<br>Softanager<br>Softanager<br>Hedahtanager<br>Hedahtanager        | Computer<br>anadole, pri<br>anadole, pri<br>anadole, pri<br>anadole, pri<br>anadole, pri<br>anadole, pri<br>anadole, pri<br>anadole, pri<br>anadole, pri<br>anadole, pri | Event Code<br>50 254<br>50 254<br>50 254<br>15 254<br>15 254<br>15 222<br>15 244<br>15 326<br>15 326<br>15 326<br>15 326<br>15 224<br>15 326<br>15 254<br>15 326<br>15 224<br>15 326<br>15 254<br>15 254<br>15 2554<br>15 2556<br>15 25566<br>15 25566<br>15 25566<br>1 | Description<br>User (Jahm<br>User (Jahm<br>User (Jahm<br>Deta Agng<br>Deta Agng<br>Deta Agng<br>Deta Agng<br>Deta Agng<br>Deta Agng<br>Deta Agng<br>Det deta S<br>Ou of det S | N: 330    |          |          |             |
| Agents                               | H Pace Piler                                                                                                    | W X<br>1000<br>1073<br>1074<br>1073<br>1079<br>1060<br>1060<br>1066<br>1066<br>1066                                                                                                    | 348-30 Date<br>0(1160268                                                                                                    | Program<br>E-Higs<br>E-Higs<br>E-Higs<br>Softwager<br>Softwager<br>Softwager<br>Softwager<br>Softwager<br>Hedaltwager<br>Hedaltwager<br>Hedaltwager<br>E-Higs | Copper<br>radium<br>radium<br>radium<br>radium<br>radium<br>radium<br>radium<br>radium<br>radium                                                                         | Event Code<br>50 254<br>50 254<br>50 254<br>15 254<br>15 254<br>15 222<br>15 244<br>15 326<br>15 326<br>15 326<br>15 326<br>15 224<br>15 326<br>15 254<br>15 326<br>15 224<br>15 326<br>15 254<br>15 254<br>15 2554<br>15 2556<br>15 25566<br>15 25566<br>15 25566<br>1 | Description<br>User (admin<br>User (admin<br>Det Admin<br>Det Admin<br>Det Admin<br>Considence<br>Considence<br>Considence                                                    | N: 330    |          |          |             |

- From the Add New Client dialog box, select Content Store Client.
  - Click OK.

2.

3.

4.

|                                                                                                    | Add New Client                                                                                                    |
|----------------------------------------------------------------------------------------------------|----------------------------------------------------------------------------------------------------|
|                                                                                                    | Select Client:                                                                                                    |
|                                                                                                    | <u>QK</u> <u>Cancel</u> <u>H</u> elp                                                                                                    |
| <ul> <li>From the New Content Store Client dialog box, enter name of the Content Store client, which is how it will appear in the CommCell Console.</li> <li>Select the member server, which is the client computer on which the Content Store <i>i</i>DataAgent is installed.</li> <li>Click OK.</li> </ul> | New Content Store client     X       Client Name     ContentStore-Monday       Member Server     Image: monday       Image: monday     Image: monday       OK     Cancel |
| The Content Store client will now appear as a client computer node in the CommCell Browser.                                                                                                    |                                                                                                    |

# CREATE A SITE

You need to first create a subclient before you create a site. Follow the steps given below to create a Object Link subclient and link it to the defined site:

- 1. From the CommCell Browser, navigate to **Client Computers | Content Store** 
  - Right-click the default BackupSet | All Tasks | New Subclient

|                                                                                                    | 💣 teladžaluştel                                                                                                    |                                                                                                    |                                                                                                    |                                                                                                    |                                                                                                    |                                                                                                    |                                                                                                    |                                                                                                    |
|----------------------------------------------------------------------------------------------------|----------------------------------------------------------------------------------------------------|----------------------------------------------------------------------------------------------------|----------------------------------------------------------------------------------------------------|----------------------------------------------------------------------------------------------------|----------------------------------------------------------------------------------------------------|----------------------------------------------------------------------------------------------------|----------------------------------------------------------------------------------------------------|----------------------------------------------------------------------------------------------------|
| Country X                                                                                                    | 👗 storeserver > 🚯 Cle                                                                                                    | eré Computiers 🔅 🎊 A-Contant Sto                                                                                                    | * > Content Stor                                                                                                    | e > 💕 Orladi                                                                                                    | ladupdet. >                                                                                                    |                                                                                                    |                                                                                                    | 9.0                                                                                                    |
| Constitut<br>Clerk Computer Groups                                                                                                    |                                                                                                    | bolent Name                                                                                                    |                                                                                                    | Storage Policy                                                                                                    |                                                                                                    | Description                                                                                                    |                                                                                                    |                                                                                                    |
| Active                                                                                                    | default.                                                                                                    |                                                                                                    | Tex Assigned                                                                                                    |                                                                                                    |                                                                                                    |                                                                                                    |                                                                                                    |                                                                                                    |
|                                                                                                    | M.                                                                                                    |                                                                                                    | A-9401                                                                                                    |                                                                                                    |                                                                                                    |                                                                                                    |                                                                                                    |                                                                                                    |
|                                                                                                    | 100s                                                                                                    |                                                                                                    | A-SPC6                                                                                                    |                                                                                                    |                                                                                                    |                                                                                                    |                                                                                                    |                                                                                                    |
| 00.58(300)                                                                                                    | we902                                                                                                    |                                                                                                    | A-SPE2-IndexText                                                                                                    |                                                                                                    |                                                                                                    |                                                                                                    |                                                                                                    |                                                                                                    |
| 800 Pri 1800                                                                                                    |                                                                                                    |                                                                                                    |                                                                                                    |                                                                                                    |                                                                                                    |                                                                                                    |                                                                                                    |                                                                                                    |
| 00, Pri, 2000, E-shange                                                                                                    |                                                                                                    |                                                                                                    |                                                                                                    |                                                                                                    |                                                                                                    |                                                                                                    |                                                                                                    |                                                                                                    |
| 2000_FH_2200                                                                                                    |                                                                                                    |                                                                                                    |                                                                                                    |                                                                                                    |                                                                                                    |                                                                                                    |                                                                                                    |                                                                                                    |
| v6,2100,5V,2100<br>v6,2200,5V,2200                                                                                                    |                                                                                                    |                                                                                                    |                                                                                                    |                                                                                                    |                                                                                                    |                                                                                                    |                                                                                                    |                                                                                                    |
| 2400,546,0240                                                                                                    |                                                                                                    |                                                                                                    |                                                                                                    |                                                                                                    |                                                                                                    |                                                                                                    |                                                                                                    |                                                                                                    |
| 6,240,58,040<br>6 No. Onto                                                                                                    |                                                                                                    |                                                                                                    |                                                                                                    |                                                                                                    |                                                                                                    |                                                                                                    |                                                                                                    |                                                                                                    |
| #_SCOPLProf.clasts                                                                                                    | Content @ Summary                                                                                                    |                                                                                                    |                                                                                                    |                                                                                                    |                                                                                                    |                                                                                                    |                                                                                                    |                                                                                                    |
| T file Servers                                                                                                    |                                                                                                    |                                                                                                    |                                                                                                    |                                                                                                    |                                                                                                    |                                                                                                    |                                                                                                    |                                                                                                    |
| 9 Nr010                                                                                                    | Solo Controller 🗴                                                                                                    |                                                                                                    |                                                                                                    |                                                                                                    |                                                                                                    |                                                                                                    |                                                                                                    |                                                                                                    |
|                                                                                                    | Sob Controller                                                                                                    |                                                                                                    |                                                                                                    |                                                                                                    |                                                                                                    |                                                                                                    |                                                                                                    | 000                                                                                                    |
| P Ind SX                                                                                                    | Place 3x8 10 Common                                                                                                    | Clent Con   Agent Tupe   Sul                                                                                                    | dent 3th Type                                                                                                    | Phote                                                                                                    | SurageP Hedolgert                                                                                                    | 240                                                                                                    | Error S                                                                                                    | [ Pre-                                                                                                    |
| 7 30                                                                                                    |                                                                                                    |                                                                                                    |                                                                                                    | Kent Index                                                                                                    | A-912-04                                                                                                    | Sugerded                                                                                                    | Application                                                                                                    | 1                                                                                                    |
| gt SP Exhange                                                                                                    |                                                                                                    |                                                                                                    |                                                                                                    |                                                                                                    |                                                                                                    |                                                                                                    |                                                                                                    |                                                                                                    |
| Q Fpt. 37 Jik Servers     Q Fpt. 37 Jik Servers     Q Fpt. 37 Jik Servers     Q Fpt. 37 Jik Servers     Pt. 37 Jik Jik Servers     Pt. 37 Jik Jik Servers     Q Fpt. 37 Jik Jik Servers     Q Fpt. 37 Jik Jik Servers                                                                                                    |                                                                                                    |                                                                                                    |                                                                                                    |                                                                                                    |                                                                                                    |                                                                                                    |                                                                                                    |                                                                                                    |
| (37) No Servers<br>(37) Services<br>(37) Services<br>(37) Services<br>(37) Services<br>(37) Services<br>(37) Services<br>(37) Services<br>(37) Services<br>(37) Services<br>(37) Services                                                                                                    | -                                                                                                    |                                                                                                    |                                                                                                    |                                                                                                    |                                                                                                    |                                                                                                    |                                                                                                    |                                                                                                    |
| Ing, SP, Jin, Senses<br>Ing, SP, Jin, Senses<br>Ing, SP, Jondy<br>Ing, SP, Jondy Challe<br>Ing, SP, Jondy Chall<br>Ing, SP, Jong<br>K Computes<br>Account Sizes<br>SP Control Sizes                                                                                                    | 4                                                                                                    | Terra Sheda Swing 10                                                                                                    | unued 0 Supported 1 Fi                                                                                                    | Mailadar 1 ad in                                                                                                    | Dennic († Hult-Machemark) 200                                                                                                    |                                                                                                    |                                                                                                    | 2                                                                                                    |
| 141 SP 2140.<br>142 SP 24000<br>142 SP 3400<br>143 SP 3401<br>143 SP 3401<br>143                                                                                                    | Ardine All Subderks                                                                                                    | turneg 8 Pending 8 Visiting 8 C                                                                                                    | sevel 0 Superded 1 Tr                                                                                                    | na kao 1 ka k                                                                                                    | Deales: 8 High Watermarks 200                                                                                                    |                                                                                                    |                                                                                                    | -                                                                                                    |
| 4.9.2 //h. Severals<br>4.9.2 //h. Severals<br>4.92 //h. Severals<br>4.92 //h. Severals<br>4.92 //h. Severals<br>4.92 //h. Severals<br>4.93 //h. Severals<br>6.93 //h. Severals<br>6.94 //h. Severals<br>6.94 //h. Severals<br>6.94 //h. Severals<br>6.95 //h. Severals<br>6.95                                                                                                    | Archeve All Subclerks<br>Bravese Backup Data                                                                                                    | turing 3 People 3 Wating 8 C                                                                                                    | smart 0 Supercent 1 Tr                                                                                                    | ntai koku 1 300 St                                                                                                    | Dease: 8 High Watersark: 200                                                                                                    |                                                                                                    |                                                                                                    | -                                                                                                    |
| 9 Jik Janus<br>9 Jik Janus<br>9 Jihol<br>9 Jihol<br>9 Ji                                                                                                    | Archive All Subclients<br>Bravese Backup Data<br>Find                                                                                                    |                                                                                                    |                                                                                                    |                                                                                                    | onasis: 8 MgA Watermarki 200                                                                                                    |                                                                                                    |                                                                                                    | -                                                                                                    |
| Print Services     Print Services     Print     Print     Pri                                                                                                    | Archine All Subclerka<br>Branne Backup Data<br>Pind<br>Search                                                                                                    | Ven Pr                                                                                                    | ngram Computer                                                                                                    | Event Code                                                                                                    |                                                                                                    | Description                                                                                                    |                                                                                                    | 1)                                                                                                    |
| SP. Ste James<br>SP. Sectors<br>SP. Sectors<br>SP.                                                                                                    | Andree Al Subderto<br>Branne Badup Data<br>Pind<br>Search<br>Restore                                                                                                    | uta I Pr                                                                                                    | ogram   Computer  <br>Planager storeserver - 3                                                                                                    | Event Code  <br>C-42 @Pk                                                                                                    | wher of media in the scratch post [-0                                                                                                    |                                                                                                    | wy (- foalwater fo                                                                                                    | 1)                                                                                                    |
| C2 / 26, Junios     C2 / 26, Junios     C2 / 26     C2 / 26                                                                                                    | Archine All Subclerka<br>Branne Backup Data<br>Pind<br>Search                                                                                                    | uta Pr<br>Mada<br>Critig                                                                                                    | ogram Computer  <br>Ronager storesonver 3<br>S storesonver 3                                                                                                    | Event Code  <br>0.42 (pts<br>6-254 (ptc)                                                                                                    | under of media in the scratch pool [-0<br>rer [-admin-] has logged on it?                                                                                                    | befault Scratch] inside the libr                                                                                                    |                                                                                                    | ( )<br>9 🗆 (                                                                                                    |
| 37,1% Solvers 37,2% Solvers 37,2% Solvers 3                                                                                                    | Andree Al Subderto<br>Branne Badup Data<br>Pind<br>Search<br>Restore                                                                                                    | lda Pr<br>Moše<br>Eving<br>Moše                                                                                                    | ngrum Computer  <br>Planager diaresarver 3<br>G storesarver 3<br>Planager storesarver 3                                                                                                    | 0-ert Code  <br>0-42 @Na<br>6254 @U3<br>0:12 @T2                                                                                                    | under of media in the scratch pool [-0<br>er [-odmn-] has logged on di<br>to number of hours usedince Gean                                                                                                    | befault Scratch) reade the libr                                                                                                    | 00,22-(in/lbrary                                                                                                    | 4 )<br>9 🖬 (                                                                                                    |
| 32 36 shows 32 36 km s 32 36 km s 32 36 km s 32 36 km s 32 36 km s 32 36 km s 32 36 km s 32 36 km s 32 36 km s 32 36 km s 32 36 km s 32 36 km s 32 36 km s 32 km s 32                                                                                                    | Andrea M Subdento<br>Branno Backup Data<br>Pend<br>Search<br>Reators<br>Operation Window<br>New Subdent                                                                                                    | Vete Pro-<br>Minda<br>Comp<br>Minda<br>Minda                                                                                                    | pgram Computer  <br>Ronager diseases 3<br>G diseaseser 2<br>Ronager storeserver 3<br>Ronager storeserver 3                                                                                           | Dvent Code  <br>0-42 044<br>6-254 040<br>0-152 077<br>0-172 077                                                                                                    | unley of media in the scratch pool - o<br>per (adm) has bogged an its<br>a number of hours usedsince clean<br>is muniter of hours usedsince clean                                                                                                    | befault Scratch) reads the liter<br>for drive (QUANTUM DUTOD<br>for drive (QUANTUM DUTOD                                                                                                    | 00_22-(initerary<br>00_23-(initerary                                                                                              | ( )<br>9 D (                                                                                                    |
| 12 / Pic Servers 2<br>22 / Jan Class 2<br>25 / Jul (2000) 20 / 20 / 20 / 20 / 20 / 20 / 20 /                                                                                                    | Andrew Mil Subclerito<br>Browne Bockup Data<br>Pred<br>Search<br>Restore<br>Operation Window                                                                                                    | ofe Pr<br>Mada<br>Dring<br>Mada<br>Mada                                                                                                    | ogun Compilar  <br>Ranger diseasiver 3<br>G itoreasiver 3<br>Ranger diseasiver 3<br>Ranger skreaver 3                                                                                                | Dvert Code  <br>0.42 044<br>6:254 040<br>0:12 077<br>0:12 077<br>0:10 079                                                                                                    | under of media in the scratch pool [-0<br>er [-odmn-] has logged on di<br>to number of hours usedince Gean                                                                                                    | Default Scratch-) reads the lite<br>- for drive [QUANTUM OLTOO<br>- for drive [QUANTUM OLTOO<br>- for drive [QUANTUM OLTOO                                                                                                    | 00_22-jinibrary<br>00_21-jinibrary<br>00_11-jinibrary                                                                             | ( )<br>Ø () (<br>Ø () () (<br>Ø () () (<br>Ø () () () () () () () () () () () () ()                                                                                                    |
| 9,7%5.5%mms<br>9,7%5.5%mms<br>9,7%5.5%<br>9,7%5.5%                                                                                                    | Andree Mill Subdents<br>Branne Backup Data<br>Pend<br>Search<br>Restore<br>Operation Window<br>New Subderc<br>Diffection (1): 10: 10                                                                                                    | Veta Pro-<br>Moda<br>Moda<br>Moda<br>Moda<br>Moda                                                                                                    | rgram Computer P<br>Panager diseasever 3<br>6 storeserver 3<br>Planager storeserver 3<br>Planager storeserver 3<br>Planager storeserver 3                                                            | Event Code  <br>0.42 044<br>6:254 044<br>0:12 077<br>0:12 077<br>0:12 077<br>0:12 077                                                                                                    | under of media in the scratch pool (-C<br>erer (adren-) has logged an ul-<br>te number of hours used -stress dean-<br>te number of hours used -stress dean-<br>te number of hours used -stress dean-                                                                                                    | Sefault Scotth-) Rode the Be<br>- for drive [QUAVITUM CLTOD<br>- for drive [QUAVITUM CLTOD<br>- for drive [QUAVITUM CLTOD<br>- for drive [QUAVITUM CLTOD                                                                                                    | 00_22-jinibrary<br>00_23-jinibrary<br>00_34-jinibrary<br>00_34-jinibrary                                                          | ( )<br>P D (<br>Scale<br>Scale<br>Scale                                                                                                    |
| K.S.P.R.J. Amors<br>B.J.P.Cha<br>B.J.Pohla<br>B.J.P.Cha<br>B.J.P.Cha<br>B.J.P.Cha<br>B.J.P.Cha<br>B.J.S.<br>Control Star<br>Control Star<br>Control Star<br>Control Star<br>Projects<br>Bene<br>Control Star<br>Projects<br>Bene<br>Control Star<br>Bene<br>Control Star<br>Bene<br>Control Star<br>Bene<br>Control Star<br>Bene<br>Star<br>Bene<br>Star<br>Bene | Archeve Mil Subclevia<br>Browne Bockup Data<br>Pred<br>Search<br>Report<br>Operation Window<br>New Subclevia<br>California (Sci 10) 10<br>California (Sci 10) 10                                                                                                    | Mar Production                                                                                                    | rgan Compter  <br>Pavage staresarver 3<br>6 storesarver 3<br>Pavage storesarver 3<br>Pavage storesarver 3<br>Pavage storesarver 3                                                                    | Drent Coder  <br>0-42 @44<br>6254 @44<br>2592 @77<br>2592 @77<br>2592 @77<br>2592 @77<br>2592 @77                                                                                                    | under of media in the scratch pool [-0<br>er [-udeint-] has bogged an-life<br>te number of hours used -reserve deam<br>te number of hours used -reserve deam<br>te number of hours used -reserve deam<br>te number of hours used -reserve deam                                                                                                    | Sefault Scraph-) reads the lite<br>- Tur drive (QUANTUM CLT00<br>- Tur drive (QUANTUM CLT00<br>- Tur drive (QUANTUM CLT00<br>- Tur drive (QUANTUM CLT00<br>- Tur drive (QUANTUM CLT00<br>- Tur drive (QUANTUM CLT00                                                                                                    | 00_22-jinibrary<br>00_21-jinibrary<br>00_21-jinibrary<br>00_21-jinibrary<br>00_21-jinibrary                                       | ( )<br>P () (<br>Scale<br>-Scale<br>-Scale<br>-Scale<br>-Scale<br>-Scale                                                                                                    |
| Tel S. Pie Samos<br>Tel S. Nolas<br>Tel S. Nolas<br>Tel S. Nolas<br>Tel S. Nolas<br>Tel S. Nolas<br>Tel S. Nolas<br>Tel S. Noncol<br>Tel S. Noncol<br>Concert Sam<br>Concert Sam<br>Concert Sam<br>Concert Sam<br>Concert Sam                                                                                                    | Andrew All Subclerito<br>Insures Eachup Data<br>Peed<br>Search<br>Restore<br>Ciperation Window<br>Mare Subclerit<br>Edited/DEEB 153 00.10<br>Edited/DEEB 153 00.10                                                                                                    | Ma Production of the Production of the Productio | rgram Computer<br>Rewage divesariar 2<br>Rewage divesariar 2<br>Rewage divesariar 2<br>Rewage divesariar 2<br>Rewage divesariar 2<br>Rewage divesariar 3<br>Rewage divesariar 3                      | Dunt Gold  <br>547 645<br>5254 640<br>252 67<br>252 67<br>252 67<br>252 67<br>252 67<br>252 67<br>252 67<br>252 67<br>252 67<br>252 67<br>252 67<br>252 67<br>252 67<br>252 67<br>252 67<br>252 67<br>252 67<br>252 67<br>252 67<br>252 67<br>255 7<br>255 7 | adder of media is the sounds paid [-d<br>rer [-admin-] has bigged an ib<br>is under of Nazis and -deco dains<br>in matter of Nazis and -deco dains<br>in matter of Nazis and -deco dains<br>in matter of Nazis and -deco dains<br>in matter of Nazis and -deco dains<br>in matter of Nazis and -deco dains<br>in matter of Nazis and -deco dains<br>in matter of Nazis and -deco dains<br>in matter of Nazis and of elet mass -s | befault (costoff) reade the lite<br>- for down [QUANTUM CURIO<br>- for down [QUANTUM CURIO<br>- for dow | 00,22-)4.lbrary<br>00,25-)4.lbrary<br>00,19-)4.lbrary<br>00,19-)4.lbrary<br>00,17-)4.lbrary<br>00,16-)4.lbrary<br>00,16-)4.lbrary | ())<br>P ())<br>P () |
| Tel, S. P. R. Samon<br>Tel, S. P. No.<br>Tel, S. P. No.<br>Tel, S. P. No.<br>Tel, S. P. No.<br>Tel, S. P. No.<br>Tel, S. P. No.<br>Second Second<br>Second Second<br>Second Se                                                                                                    | Achew MSJbderko<br>Brann Baka Dela<br>Ped<br>Search<br>Keston<br>Operation Window<br>New Stocher<br>Calintoces (5:50:10<br>Calintoces (5:50:10<br>Calintoces (5:50:10)<br>Calintoces (5:50:10)                                                                                                    | inter Pro-<br>Minda<br>Crimp<br>Minda<br>Minda<br>Minda<br>Minda<br>Minda<br>Minda<br>Minda                                                                                                    | rgran Computer<br>Provage divesariae 2<br>G divesariae 2<br>Revage divesariae 2<br>Revage divesariae 3<br>Revage divesariae 3<br>Revage divesariae 3<br>Revage divesariae 3<br>Revage divesariae 3   | Dunt Gold  <br>547 645<br>5254 640<br>252 67<br>252 67<br>252 67<br>252 67<br>252 67<br>252 67<br>252 67<br>252 67<br>252 67<br>252 67<br>252 67<br>252 67<br>252 67<br>252 67<br>252 67<br>252 67<br>252 67<br>252 67<br>252 67<br>252 67<br>255 7<br>255 7 | where of media in the scratch pool [-ter<br>rer [-schem-] has bigged much<br>te number of hours used -schece clean<br>te number of hours used -schece clean<br>te number of hours used -schece clean<br>te number of hours used -schece clean<br>te number of hours used -schece clean<br>te number of hours used -schece clean                                                                                                  | befault (costoff) reade the lite<br>- for down [QUANTUM CURIO<br>- for down [QUANTUM CURIO<br>- for dow | 00,22-)4.lbrary<br>00,25-)4.lbrary<br>00,19-)4.lbrary<br>00,19-)4.lbrary<br>00,17-)4.lbrary<br>00,16-)4.lbrary<br>00,16-)4.lbrary | ())<br>P ())<br>P () |
| N. J. P. Sevens<br>N. J. P. Sevens<br>N. J. P. Mark, San<br>N. J. P. Mark, San<br>N. J. P. Mark, San<br>N. J. P. Mark, San<br>N. J. P. Mark, San<br>N. J. P. Mark, San<br>M. M. M. Mark, San<br>M. M. M. Mark, San<br>M. M. Mark, San<br>M. M. Mark, San                                                                                                    | A-chime M S26Celerks<br>Browne Eachup Data<br>Peud<br>Soarch<br>Bestow<br>Operations Window<br>Baes S26Celer<br>CollorColl 85:00:10<br>CollorColl 85:00:10<br>CollorColl 85:00:10<br>CollorColl 85:00:10<br>CollorColl 85:00:10<br>CollorColl 85:00:10<br>CollorColl 85:00:10<br>CollorColl 85:00:10<br>CollorColl 85:00:10<br>CollorColl 85:00:10<br>Coll 85:00<br>Coll 85:00<br>Coll 8 | inter Pro-<br>Minda<br>Crimp<br>Minda<br>Minda<br>Minda<br>Minda<br>Minda<br>Minda<br>Minda                                                                                                    | rgram Computer I<br>Forwage diversiver 3<br>G diversiver 3<br>Ranage diversiver 3<br>Ranage diversiver 3<br>Ranage diversiver 3<br>Ranage diversiver 3<br>Ranage diversiver 3<br>Ranage diversiver 3 | Dunt Gold  <br>547 645<br>5254 640<br>252 67<br>252 67<br>252 67<br>252 67<br>252 67<br>252 67<br>252 67<br>252 67<br>252 67<br>252 67<br>252 67<br>252 67<br>252 67<br>252 67<br>252 67<br>252 67<br>252 67<br>252 67<br>252 67<br>252 67<br>255 7<br>255 7 | adder of media is the sounds paid [-d<br>rer [-admin-] has bigged an ib<br>is under of Nazis and -deco dains<br>in matter of Nazis and -deco dains<br>in matter of Nazis and -deco dains<br>in matter of Nazis and -deco dains<br>in matter of Nazis and -deco dains<br>in matter of Nazis and -deco dains<br>in matter of Nazis and -deco dains<br>in matter of Nazis and -deco dains<br>in matter of Nazis and of elet mass -s | befault (costoff) reade the lite<br>- for down [QUANTUM CURIO<br>- for down [QUANTUM CURIO<br>- for dow | 00,22-)4.lbrary<br>00,25-)4.lbrary<br>00,19-)4.lbrary<br>00,19-)4.lbrary<br>00,17-)4.lbrary<br>00,16-)4.lbrary<br>00,16-)4.lbrary | ())<br>P ())<br>P () |

- From Subclient Properties | General, enter the name of the subclient and a description if desired.
  - Select the **Storage Device** tab.

| Security         Storage Device         Activity Control         Empirical         Content           Filters         Pre/Post Process         Content         Social         Pre/Post Process         Content           Billing Department:         Backup Set         Social         Escription         Content Store         Social         Social | ubclient Propert  | ies of             |                  |          |         |
|----------------------------------------------------------------------------------------------------|-------------------|--------------------|------------------|----------|---------|
| Biling Department:<br>IDataAgent: Content Store<br>Backup Set: defaultBackupSet<br>Subdert name: Content Store Subclent<br>Description                                                                                                    |                   |                    | Activity Control |          | Content |
| IDataAgent: Content Store Backup Set: defaultBackupSet Subclent name: Content Store Subclent                                                                                                    | Client Name:      | A-Content Store    |                  |          |         |
| Badup Set: defaultBadupSet Subclent name: Content Store Subclent  Description                                                                                                    | Billing Departmen | t:                 |                  |          |         |
| Subdent name: Content Store Subdent  Description                                                                                                    | iDataAgent:       | Content Store      |                  |          |         |
|                                                                                                    | Backup Set:       | defaultBackupSet   |                  |          |         |
|                                                                                                    | Subclient name:   | Content Store Subo | lient            |          |         |
| OK Cancel Help                                                                                                    | Description -     |                    |                  |          |         |
| OK Cancel Help                                                                                                    |                   |                    |                  |          |         |
| OK Cancel Help                                                                                                    |                   |                    |                  |          |         |
| OK Cancel Help                                                                                                    |                   |                    |                  |          |         |
| OK Cancel Help                                                                                                    |                   |                    |                  |          |         |
| OK Cancel Help                                                                                                    |                   |                    |                  |          |         |
| OK Cancel Help                                                                                                    |                   |                    |                  |          |         |
| OK Cancel Help                                                                                                    |                   |                    |                  |          |         |
| OK Cancel Help                                                                                                    |                   |                    |                  |          |         |
| OK Cancel Help                                                                                                    |                   |                    |                  |          |         |
| OK Cancel Help                                                                                                    |                   |                    |                  |          |         |
| OK Cancel Help                                                                                                    |                   |                    |                  |          |         |
| OK Cancel Help                                                                                                    |                   |                    |                  |          |         |
| OK Cancel Help                                                                                                    |                   |                    |                  |          |         |
| OK Cancel Help                                                                                                    |                   |                    |                  |          |         |
| OK Cancel Help                                                                                                    |                   |                    |                  |          |         |
| OK Cancel Help                                                                                                    |                   |                    |                  |          |         |
| OK Cancel Help                                                                                                    |                   |                    |                  |          |         |
| OK Cancel Help                                                                                                    |                   |                    |                  |          |         |
| OK Cancel Help                                                                                                    |                   |                    |                  |          |         |
| OK Cancel Help                                                                                                    |                   |                    |                  |          |         |
| OK Cancel Help                                                                                                    |                   |                    |                  |          |         |
|                                                                                                    |                   |                    | C                | K Cancel | Help    |

- From the Data Storage Policy tab, select the storage policy to associate with the new subclient.
  - If necessary, click the **Create Storage Policy** button to create a new storage policy for this subclient.
  - Click **OK** to save the subclient.

з.

4.

• Note that the subclient created has no content, since it has not yet been linked to a site.

| bclient Properties of<br>General   Filters  <br>Security Storage Device   Activ | Pre/Post | Process<br>/ption Content |
|---------------------------------------------------------------------------------|----------|---------------------------|
| Data Storage Policy Data Transfer Option Ded                                    |          |                           |
| Storage Policy:                                                                 |          |                           |
|                                                                                 | <b>•</b> | Data Paths                |
| Incremental Storage Policy:                                                     | N/A      |                           |
|                                                                                 |          | Data Paths                |
| Create Storage Policy                                                           |          |                           |
|                                                                                 |          |                           |
|                                                                                 |          |                           |
|                                                                                 |          |                           |
|                                                                                 |          |                           |
|                                                                                 |          |                           |
|                                                                                 |          |                           |
|                                                                                 |          |                           |
|                                                                                 |          |                           |
|                                                                                 |          |                           |
|                                                                                 |          |                           |
|                                                                                 |          |                           |
|                                                                                 |          |                           |
|                                                                                 |          |                           |
|                                                                                 |          |                           |
|                                                                                 | ОК       | Cancel Help               |

- Once the Content Store subclient is defined, the **Backup Schedule** dialog box is automatically launched so that you can create the schedule for the data protection operations.
  - Select **Schedule** from the options provided to specifically schedule the backup for the Content Store subclient.
  - Click OK.

5. From the **Backup Options** dialog box, click **Configure** to create the schedule pattern.

- 6. From the **Schedule Details** dialog box, select the type of schedule.
  - You can create a daily schedule for the backup operations of the Content Store subclient, which only supports incremental backups. An incremental backup is extremely beneficial because it contains data that is new or has changed since the last backup, consuming less media.
  - Click **Options**.
  - From the Advanced Schedule Options dialog box, select the pattern options.
    - With incremental backups, you can schedule backups to occur hourly by selecting the Repeat field, and specifying the values accordingly.
    - Click OK.

7.

8.

| vanced S  | hedule Options | ок              | Cancel       | Help       | Ogtions>> |
|-----------|----------------|-----------------|--------------|------------|-----------|
| Range of  | recurrence     |                 |              |            |           |
| Start     | Mon 05/03/2010 | 1               |              |            | •         |
| Ne        | ver End        |                 |              |            |           |
| C En      | By Tue 03/30/2 | 010             | -            |            |           |
| C En      | d After        | 05 📮 time       | (5)          |            |           |
| -Repeat-  | 1              | Day(s)          |              |            |           |
| Repe      | at every 1     | -               | min(s) until | 11 : 59 Pf | 1 🗧       |
| Time Zone | UTC-05:0       | 00) Eastern Tim | ie (US & Cai | nada)      | *         |
|           | ок             | Cancel          | н            | elp        |           |

Backup Schedule

Schedule
 Do Not Schedule

Backup Options for Subc

④ Incremental

Backup Options

Schedule Details

Schedule Name

C Qne Time

C <u>W</u>eekly C Monthly

⊂ ⊻early

Content Stor

Start Time 9:00 PM

This newly added item may not be covered by an existing backup schedule. Do you want to create a backup schedule for it?

C Associate to schedule policy System Created

×

Ŧ

Cancel Help

Configure

ОК

R Cancel Advanced Save As Script Help

Job Initiation

C Immediate

Schedule
 Configure Schedule Pattern

- The defined schedule and pattern will appear on the **Backup Options** dialog box.
  - Click OK.

9.

- Backup Options for S Backup Options Select Backup Type Job Initiation C Immediate Schedule Modify Schedule Pattern Configure Every day at 9:00 PM starting May 3, 2010 and repeats every 1 hr(s) 0 min(s) until 11:59 PM 🚯 OK Cancel Advanced 🚱 Save As Script Help • From the CommCell Browser, navigate to Client Computers | Content Store \* Add Site Edit Site Delete Site • Subclient: Displays the name of the subclient associated with this site Close Help te Path Site Info Security XML External Identification Content Indexing Retention Days Infinite C Retain For 1 days Subclien default OK Cancel Help
- 10. • From the Add Site dialog Box, enter the following information:

• Site Path: Displays the URL or path to the site • Click the Add Site button to define a content repository.

• Site: Displays the name of the site

• URL: Enter the directory path of the site. This is the repository on the server where the files will be uploaded. Note that the URL must be entered in the following format: /finance\_site1.

• Right-click the Content Store iDataAgent | All Tasks | Manage Site • The **Manage Site** dialog box appears with the following information:

- Site Name: Enter the friendly name for the site.
- Security XML: is required for the site that is created. Below is an illustration for • SAP:
- <?xml version=\"1.0\" ?><SapCS SAPCSDocHeader docStatus=\"running\" boundary=\"test Content Repository\" docProt=\"crud\"></SapCS SAPCSDocHeader>
- In the XML string above:
  - The **docStatus** must always be in the "running" mode.
  - $\circ~$  The  ${\bf boundary}$  can be any valid string so that the xml ~ format is fixed. For example: "test content repository".
  - The **docProt** value can be a blank string, c, r, u, d or any combination of 'crud'.
- External Identification: Enter the third party identifier here.
- Retention Days: Specify the retention period for the site. The retention period will apply to all the contents within the repository. Note that this retention period can be overwritten by the subclient's associated storage policy copy's defined retention if defined for a longer period, unless it is overwritten by pinning the job.
- Subclient: Displays a list of the available subclients, select the one to be associated with this site. The site will be added in the selected subclient.
- Click OK

11.

- To verify if the site you added is displayed, go to the Path windowpane of the Subclient Properties - Content tab.
  - Click OK.
  - The Content Store subclient is linked to the defined site as the repository.

| Security Storage Device Activity Control Encryption Conten | General        | Filters        | 1                | Pre/Post Process |             |
|------------------------------------------------------------|----------------|----------------|------------------|------------------|-------------|
| contentstore01                                             | Security       | Storage Device | Activity Control | Encryption       | Content     |
| contentstore01                                             |                | Path           |                  | ×                | n. I. v     |
| Add SR                                                     | contentstore01 |                |                  | <u> </u>         | Delete bite |
| Add SR                                                     |                |                |                  |                  | Edit Site   |
|                                                            |                |                |                  |                  |             |
|                                                            |                |                |                  | L.               | Add Site    |
| - 1                                                        |                |                |                  |                  |             |
| - 1                                                        |                |                |                  |                  |             |
| - 1                                                        |                |                |                  |                  |             |
| - 1                                                        |                |                |                  |                  |             |
| - 1                                                        |                |                |                  |                  |             |
| -1                                                         |                |                |                  |                  |             |
| -1                                                         |                |                |                  |                  |             |
| - 1                                                        |                |                |                  |                  |             |
| -1                                                         |                |                |                  |                  |             |
| -1                                                         |                |                |                  |                  |             |
| -1                                                         |                |                |                  |                  |             |
| -1                                                         |                |                |                  |                  |             |
| -1                                                         |                |                |                  |                  |             |
| -1                                                         |                |                |                  |                  |             |
| -1                                                         |                |                |                  |                  |             |
| -1                                                         |                |                |                  |                  |             |
| -1                                                         |                |                |                  |                  |             |
| -1                                                         |                |                |                  |                  |             |
| -1                                                         |                |                |                  |                  |             |
| -1                                                         |                |                |                  |                  |             |
| -1                                                         |                |                |                  |                  |             |
| -1                                                         |                |                |                  |                  |             |
| -1                                                         |                |                |                  |                  |             |
| -1                                                         |                |                |                  |                  |             |
| -1                                                         |                |                |                  |                  |             |
| *1                                                         |                |                |                  |                  |             |
| *                                                          |                |                |                  |                  |             |
| <b>v</b>                                                   |                |                |                  |                  |             |
|                                                            |                |                |                  | -                |             |

# LINK SAP ARCHIVING INTERFACE TO OBJECT LINK

This section describes how to configure the Object Link to be also used as a SAP Archive repository, in order to manage SAP data. Before customizing the Object Link for SAP Archiving Interface to use the Object Link for storing data, user must have already created a site and subclient in the Object Link repository.

1. Double click the SAP Logon icon.

From the SAP Logon select the Systems tab. Double-click on the MBS SAP  $\ensuremath{\mathsf{Archivelink}}$  option.

| 🗁 SAP Logon 710                                                              |                |
|------------------------------------------------------------------------------|----------------|
| Shortcuts Systems                                                            |                |
|                                                                              |                |
| Description System Des                                                       | Log On         |
| 🞲 Cairo                                                                      | Variable Logon |
| Portal                                                                       |                |
|                                                                              | P              |
| <u> </u>                                                                     | New Item       |
| For help, press F1                                                           |                |
|                                                                              |                |
| <sup>™</sup> User System Help<br><sup>™</sup> ■ 4 目 © 2 ⊗ 目前提 2 <sup>3</sup> |                |
| SAP                                                                          |                |
| New password                                                                 |                |
|                                                                              |                |
| Client 016                                                                   |                |

usha

2. From the SAP Login window enter valid credentials for Client, User, Password and Language.

To change your password click the **New password** icon. Click the **ENTER** icon located at the top right corner of the screen. From the SAP R/3 System window, click on Start SAP Easy Access.
 This initiates the SAP Easy Access program.

4. From the **SAP Easy Access** window, click on the **Favorites** folder, to select the existing transactions.

If no transactions have been created, click on **Insert** icon and select the **Transaction** option to manually invoke the required transaction.

 Clicking on Insert --> Transaction opens the Manual entry of a transaction popup window.

Enter the value **oac0** for the **Transaction Code**. Click the **OK** icon.

6. The SAP Easy Access window now has the CMS Customizing Content Repositories as part of the favorites folder.

Double click the  $\mbox{CMS}$  Customizing Content Repositories to create, view or edit the content repositories.

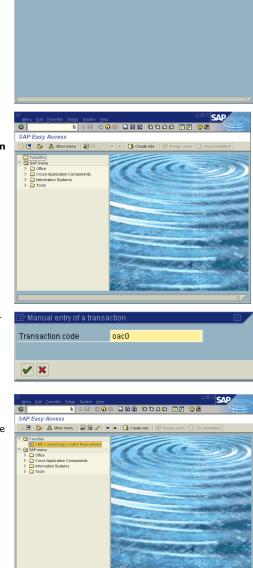

7. From the **Change Content Repositories: Overview** window, you can create a new content repository, edit or delete an existing repository.

To Update an existing repository: Click on the **Display/Change** icon (shortcut key: CTRL+F4). Double click the repository you want to update. The **Change Content Repositories: Detail** window opens allowing you to edit the content.

To Delete a repository: Click on the **Display/Change** icon (shortcut key: CTRL+F4). Select the content repository you want to delete and hit the **Delete** icon (shortcut key: Shift+F2).

To Create a new repository: Click on the **Display/Change** icon (shortcut key: CTRL+F4)Now click on **Create** icon (shortcut key: F5). The **Change Content Repositories: Detail** window allows you to create a new content repository.

- 8. From the **Change Content Repositories: Detail** window create a new content repository.
  - Enter the Content Repository name in the **Content Rep.** field. Note that the Content Repository name should be same as the 'Site Path', created in the Create a Site section.
  - Provide a short description to the Content Repository added, in the **Description** field.
  - Select ArchiveLink from the **Document Area** drop down.
  - Select HTTP content server from the **Storage type** drop down.
  - Enter the version number in the Version no. field.
  - HTTP Server: Provide the URL to the content store webservice.
  - Enter the **Port Number** of the content store webservice.
  - The HTTP Script will be ObjectServer/resources/SAP.
  - In the **Transfer drctry** field, enter the path to a valid directory in the machine running the SAP GUI.

Save the newly created Content Repository via the Save button (floppy icon).

A Content Repository for SAP data will be created in the defined  $\ensuremath{\mathsf{HTTP}}$  server URL provided.

9. After entering all the values as detailed in Step 8, you can validate the connection by clicking on the **Test Connection** icon.

Click on the **Status Information** icon to view the server status information of all the content repositories hosted on the HTTP Server.

Every new SAP R/3 client using the content store, has to send a certificate of acceptance by clicking the  ${\bf Send}\ {\bf Certificate}\ {\rm icon}.$ 

Note: Test Connection, Status Information and Send Certificate icons are highlighted with a red circle in the image.

Click on the -->CS Admin to navigate to the Content Server Administration-Change window and approve the certificate just created.

**10.** From the **Content Server Administration** window, select the **Certificates** tab.

Click on the **Display<-->Change** icon to enable changes.

Select the certificate you created from the **Certificate Properties** list by checking the box.

Now activate the certificate by clicking on the **Activate** icon. Make sure all credentials are checked before activating/approving the certificate. User is not given the option to deactivate a certificate.

The **Deactivate** icon is currently disabled.

Any changes made in this page should be saved using the **Save** button (floppy icon).

# Control Reporting Control Reporting Contreporting Control Reporting Control Reporting

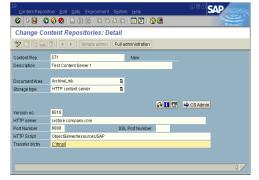

| Change Co       | ontent Repositories: Detail         |          |
|-----------------|-------------------------------------|----------|
| 🎾 🗋 🐚 🛼         | I Simple admin. Full administration |          |
| Content Rep.    | ST Active 5                         | 50 / 55  |
| Description     | Test Content Server2                |          |
|                 |                                     |          |
| Document Area   | ArchiveLink S                       |          |
| Storage type    | HTTP content server                 |          |
|                 |                                     |          |
|                 |                                     | CS Admin |
| Version no.     | 0045 Content Server version 4.5     |          |
| HTTP server     | cvstore.company.com                 |          |
| Port Number     | 8088 SSL Port Number                |          |
| HTTP Script     | ObjectServer/resources/SAP          |          |
| Transfer drctry | C.timp)                             |          |
| Time created    | 2610.09 23:41:41                    |          |
| Created by      | 20.10.08 23.41.41                   |          |
| Name            |                                     |          |
| Name            |                                     |          |
| Last changed at | 10.03.10 22.04.50                   |          |
| Last changed by | Summer                              |          |
| Name            |                                     |          |
|                 |                                     |          |
|                 |                                     |          |

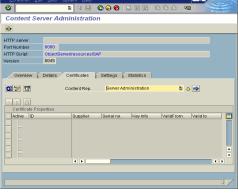

Administration Guide - Content Store

Back to Top

# **Object Link Developer's Guide**

# **TABLE OF CONTENTS**

#### Introduction

Representational State Transfer Application Programming Interfaces (REST APIs)

createObject Create Object Create Component of an Object Create Folder

getObject

Restore updateObject Update Object

updateObject Properties Update Retentions

deleteObject Delete Object

Error Code and Description

# INTRODUCTION

A content repository is the administrative entity that accesses the logical storage space for documents on a content server. Several content repositories can exist on one content server. A content repository is identified by the parameter contRep.

Data is transferred into and from the content repository using the respective URLs. URLs can also contain functions and parameters that can be interpreted by the object being addressed. The HTTP protocol here is used for communication with the Object Link. Servers and documents are addressed using URLs, and data is transferred in the request body or in the response body. The URL specifies which function is executed with a document, that is, whether the document is to be transferred from the server to the client (**get**), whether information about the document is to be included (**info**), and whether a new document is to be created (**create**). The necessary parameters for these functions are also part of the URL. This gives the user the flexibility to organize data by means of creating files, folders and components.

Currently, the Content Repository is exposed using API. You can use the API in any script/programming environment. This document presents the API and the sample usage of these APIs, to manage your data in the Object Link. The APIs can be used to directly to integrate your application into the Object Link and to manage the data generated by the application.

# **REPRESENTATIONAL STATE TRANSFER APPLICATION PROGRAMMING INTERFACES (REST APIS)**

The APIs provide an interface between the Object Link and the user. These APIs are specific, meant to address a specific functionality, such as to create, update or delete objects in the Object Link. In certain circumstances, the documents stored within the Object Link, require a degree of protection, meaning functions executed on the document must be authenticated. In that case, for each document header, you can define whether authorization is necessary or not.

Before using the APIs, verify and ensure that you have the following:

- Created a Object Link
- Created a Site

Refer to the section, Configuration - Object Link for more information on how to configure the Object Link.

# SAMPLE COMMANDS TO INVOKE THE APIS

The sample commands section, below each API can be used from the command line to submit, retrieve and perform other operations. They can also be used in a script to mange your content. The APIs can be invoked using the command line until the Graphical User Interface (GUI) is provided. The examples below use the command line tool, cURL with the appropriate arguments to initiate the corresponding APIs. You can have your own implementation, example fetch and others.

The subsequent sections provide an overview of all the available APIs used to manage your data in the Object Link.

## **CREATEOBJECT**

| DESCRIPTION | This API creates new objects in the content repository with one or more components. The parameters given below describe the component. The return value is an XML string with the file name that was uploaded, a unique document GUID and a unique document version GUID. This implies job completed successfully. If you try to create an object that already exists in the content repository, the function returns an error. |
|-------------|----------------------------------------------------------------------------------------------------|
| URL         | /Object                                                                                                    |

| ITTP METHOD     |                           | ata)                                                                                                    |
|-----------------|---------------------------|----------------------------------------------------------------------------------------------------|
| ITTP HEADERS    | PARAMETER                 | DESCRIPTION                                                                                                    |
|                 | x-cv-attributes           | Optional. User attributes as XML string.                                                                                                    |
|                 | x-cv-externalID           | Optional. String value that can be used as user defined identifier                                                                                                    |
|                 | x-cv-sitename             | Required. User defined value. The name of the site in the Object Server.                                                                                                    |
|                 |                           | Example: MySiteName                                                                                                    |
|                 | x-cv-filetype             | Required. The type of the file must be 'application/octet-stream'. A MIME attachment with the content type "application/octet-stream" is a binary file. Typically, it will be an application or a document that must be opened in an application, such as a spreadsheet or word processor. If the attachment has a filename extension associated with it, you may be able to tell what kind of file it is. A .exe extension, for example, indicates it is a Windows or DOS program (executable), while a file ending in .doc is meant to be opened in Microsoft Word. |
|                 |                           | Valid value: application/octet-stream                                                                                                    |
|                 |                           | Default value: application/octet-stream                                                                                                    |
|                 | x-cv-ci                   | Whether content indexing is required or not.                                                                                                    |
|                 |                           | Valid values are:                                                                                                    |
|                 |                           | • 1 if content indexing is required                                                                                                    |
|                 |                           | <ul> <li>0 if content indexing is not required</li> </ul>                                                                                                    |
|                 |                           | Default value: 1                                                                                                    |
|                 |                           |                                                                                                    |
|                 |                           | Example: 1                                                                                                    |
|                 | x-cv-usertoken            | Required. Authentication modes.                                                                                                    |
|                 |                           | Valid value: <to be="" implemented=""></to>                                                                                                    |
|                 |                           | Default value: No Authentication                                                                                                    |
|                 | x-cv-security             | Optional. User defined security as XML string.                                                                                                    |
|                 |                           | Valid value: <to be="" implemented=""></to>                                                                                                    |
|                 |                           | Default value: No security                                                                                                    |
|                 | x-cv-parentpath           | Required. User defined value. Parent Path is an user defined value. For an object created with path: '/Mysite/MyDoc.txt', the parent path will be /Mysite.                                                                                                    |
|                 |                           | Example: /MySite                                                                                                    |
|                 | x-cv-doctype              | Required. Document Type. Value 2 denotes creating a folder. This is an invalid entry here, since user can use the command Create Folder instead.                                                                                                    |
|                 |                           | Valid values are:                                                                                                    |
|                 |                           | • 1 for file                                                                                                    |
|                 |                           | 3 for component                                                                                                    |
|                 | x-cv-retdays              | Required. User defined value. Retention days for the object. If retention days is not exclusive specified by the user, the site retention time is taken. Note that the site retention period can be overwritten by the associated storage policy copies' defined retention.                                                                                                    |
|                 |                           | <ul> <li>If user wants Storage Policy retention to take precedence, the site-level retention should t<br/>set as infinite when creating a site.</li> </ul>                                                                                                    |
|                 |                           | • If user prefers retention of the site and document to be honored, recommendation is to keep the Storage Policy retention as infinite.                                                                                                    |
|                 |                           | Valid values are: 1 to -1.                                                                                                    |
|                 |                           | Default value: Inherits the parent retention or storage policy retention.                                                                                                    |
|                 |                           | Example: 10 to indicate 10 days.                                                                                                    |
|                 | x-cv-timestamp            | Timestamp <to be="" implemented=""></to>                                                                                                    |
|                 |                           | Valid value:                                                                                                    |
|                 |                           | Default Value:                                                                                                    |
|                 | <host url=""></host>      | Required. User defined value. Host URL of the webservices used                                                                                                    |
|                 |                           | Example: //localhost:8080                                                                                                    |
|                 | XML String containing fil | e name, document GUID and document Version GUID                                                                                                    |
| ETURN VALUE     | Croate Object Croate (    | Component of an Object Create Folder                                                                                                    |
| ELATED COMMANDS | ICreate_ODJect, Create_C  | Component_of_an_Object, Create_Folder                                                                                                    |

# CREATE OBJECT

| DESCRIPTION  | This command creates a new object in the Object Link.                                                     |  |
|--------------|----------------------------------------------------------------------------------------------------|--|
| RESOURCE URL | http:// <host url="">/ObjectServer/resources/Object</host>                                                |  |
|              | curl -F "filename=@c:\MyDoc.txt;type=application/octet-stream" -HContent-type:multipart/form-data -Hx-cv- |  |

|             | userkoken:NoAuthentication -Hx-cv-timestamp:2009-11-04T16:58:42Z -Hx-cv-authkey:NoAuthentication -Hx-cv-parentpath://WySite -Hx-cv-doctype:1 -Hx-cv-retdays:19 http://localhost:8080/ObjectServer/resources/Object |
|-------------|----------------------------------------------------------------------------------------------------|
| RELATED API | createObject                                                                                                    |

# CREATE COMPONENT OF AN OBJECT

| DESCRIPTION  | This command creates a component of an object in the content server.                                                                                                    |  |
|--------------|----------------------------------------------------------------------------------------------------|--|
| RESOURCE URL | http: <host url=""></host>                                                                                                    |  |
| EXAMPLE      | <pre>curl -F "filename=@c:\MyComponent.txt; type=application/octet-stream" -HContent-type:multipart/form-data -<br/>Hx-cv-userkoken:NoAuthentication -Hx-cv-timestamp:2009-11-04T16:58:42Z -Hx-cv-authkey:NoAuthentication -Hx-<br/>cv-parentpath:/MySite/MyDoc.txt -Hx-cv-doctype:3 -Hx-cv-retdays:19 -Hx-cv-ci:1<br/>http://localhost:8080/ObjectServer/resources/Object</pre> |  |
| RELATED API  | createObject                                                                                                    |  |

# CREATE FOLDER

| DESCRIPTION  | This command creates a folder in the content server                                                                                                    |  |
|--------------|----------------------------------------------------------------------------------------------------|--|
| RESOURCE URL | http:// <host url=""></host>                                                                                                    |  |
| EXAMPLE      | curl -X PUT -HContent-type: plain/text -Hx-cv-retdays:15data /MySite/myfolder<br>http://localhost:8080/ObjectServer/resources/Entity?action=createFolder |  |
| RELATED API  | createObject                                                                                                    |  |

## **GETOBJECT**

| DESCRIPTION     | This API is used to retrieve the uploaded objects from the content server. Provide the actual path for the object to be retrieved. Incomplete path returns an error code. The return value is an object in the form of application/octet-stream. |                                                                                    |
|-----------------|----------------------------------------------------------------------------------------------------|------------------------------------------------------------------------------------|
| URL             | /Object?path= <docpath></docpath>                                                                                                    |                                                                                    |
|                 | <path> is the user-friendly</path>                                                                                                    | name of the document. Example: /MySite/MyFolder/MyObject                           |
| НТТР МЕТНОД     | GET                                                                                                    |                                                                                    |
| HTTP HEADERS    | PARAMETER                                                                                                    | DESCRIPTION                                                                        |
|                 | x-cv-docpath                                                                                                    | Required. Full path of the file you want to retrieve. It is an user defined value. |
|                 |                                                                                                    | Example: /site01/Update.txt                                                        |
|                 | x-cv-versionnumber                                                                                                    | Full path of the file you want to retrieve. It is an user defined value.           |
|                 |                                                                                                    | Example: 2                                                                         |
|                 | x-cv-docversionguid                                                                                                    | Enter the complete document version guid obtained when the file was uploaded.      |
|                 |                                                                                                    | Example: 90ceb4f0-38c3-11df-854c-0011431bed1b                                      |
|                 | <target></target>                                                                                                    | The path where you want to restore your file locally.                              |
|                 |                                                                                                    | Example: c:\Update.txt                                                             |
|                 | <host url=""></host>                                                                                                    | Required. Host URL of the webservices. It is an user defined value.                |
|                 |                                                                                                    | Example: cvstore:8080                                                              |
| RETURN VALUE    | Object in the form of application/octet-stream                                                                                                    |                                                                                    |
| RELATED COMMAND | Restore                                                                                                    |                                                                                    |

| RESTORE      |                                                                                                    |
|--------------|----------------------------------------------------------------------------------------------------|
| DESCRIPTION  | Command to retrieve an object from the content server. Using this command without giving the version number, will return the latest version of the object. For restoring different versions: You can either use the version number syntax or use the docversionGUID, returned after uploading the object. |
|              | To restore the latest version:                                                                                                    |
| RESOURCE URL | http:// <host url="">/ObjectServer/resources/Object&gt; <target></target></host>                                                                                                    |
|              | To restore a specific version of the object:                                                                                                    |
|              | http:// <host url=""> /ObjectServer/resources/Object&gt; <target></target></host>                                                                                                    |
|              | To restore a specific version of the object using objectversion GUID:                                                                                                    |
|              | http:// <host url=""> /ObjectServer/resources/Object&gt; <target></target></host>                                                                                                    |
| EXAMPLES     | To restore the latest version:                                                                                                    |
|              | <pre>curl -Hx-cv-docpath:/site01/Update.txt http://cvstore:8080/ObjectServer/resources/Object &gt; c:\Update.txt</pre>                                                                                                    |
|              | To restore a specific version of the file: (say, second version):                                                                                                    |
|              |                                                                                                    |

| RELATED API | getObject                                                                                                    |
|-------------|----------------------------------------------------------------------------------------------------|
|             | curl -Hx-cv-docpath:/site01/Update.txt -Hx-cv-docversionguid:90ceb4f0-38c3-11df-854c-0011431bed1b<br>http://cvstore:8080/ObjectServer/resources/Object > c:\Update.txt |
|             | Using objectversionguid to restore a file:                                                                                                    |
|             | curl -Hx-cv-docpath:/site01/Update.txt -Hx-cv-<br>versionnumber:2 http://cvstore:8080/ObjectServer/resources/Object> c:\Update.txt                                     |

# **UPDATEOBJECT**

| DESCRIPTION  | This API updates an existing object in the content server, and creates a new version. The return value is an XML string with<br>the file name that was updated, a unique document GUID and a unique document version GUID. This implies that the job has<br>completed successfully. If an error code is returned, update job failed to complete. |                                                                                                    |  |  |  |  |  |
|--------------|----------------------------------------------------------------------------------------------------|----------------------------------------------------------------------------------------------------|--|--|--|--|--|
| URL          | /Object                                                                                                    |                                                                                                    |  |  |  |  |  |
| HTTP METHOD  | PUT                                                                                                    |                                                                                                    |  |  |  |  |  |
|              | DADAMETER DESCRIPTION                                                                                                    |                                                                                                    |  |  |  |  |  |
| HTTP HEADERS | PARAMETER<br>x-cv-sitename                                                                                                    | DESCRIPTION                                                                                                    |  |  |  |  |  |
|              | x-cv-sitename                                                                                                    | Required. User defined value. The name of the site in the Object Server.<br>Example: MySiteName<br>Required if Doc Name is not given.                                                                               |  |  |  |  |  |
|              | x-cv-docguid                                                                                                    |                                                                                                    |  |  |  |  |  |
|              | x-cv-docname                                                                                                    | Required if Doc GUID is not given. User defined value.                                                                                                    |  |  |  |  |  |
|              |                                                                                                    | Example: MyDoc.txt                                                                                                    |  |  |  |  |  |
|              | x-cv-doctype                                                                                                    | Required. Document Type.                                                                                                    |  |  |  |  |  |
|              |                                                                                                    | Valid values are:                                                                                                    |  |  |  |  |  |
|              |                                                                                                    |                                                                                                    |  |  |  |  |  |
|              |                                                                                                    | • 1 for file                                                                                                    |  |  |  |  |  |
|              |                                                                                                    | • 2 for folder                                                                                                    |  |  |  |  |  |
|              | x-cv-attributes                                                                                                    | 3 for component Optional. User attributes as XML string                                                                                                    |  |  |  |  |  |
|              | x-cv-usertoken                                                                                                    | Optional. Used as sessionGUID.                                                                                                    |  |  |  |  |  |
|              |                                                                                                    |                                                                                                    |  |  |  |  |  |
|              |                                                                                                    | Valid value: <to be="" implemented=""></to>                                                                                                    |  |  |  |  |  |
|              |                                                                                                    | Default value: No Authentication                                                                                                    |  |  |  |  |  |
|              | x-cv-timestamp                                                                                                    | Timestamp <to be="" implemented=""></to>                                                                                                    |  |  |  |  |  |
|              |                                                                                                    | Valid value:                                                                                                    |  |  |  |  |  |
|              |                                                                                                    | Default Value:                                                                                                    |  |  |  |  |  |
|              | x-cv-security                                                                                                    | Optional. User defined security as XML string.                                                                                                    |  |  |  |  |  |
|              |                                                                                                    | Valid value: <to be="" implemented=""></to>                                                                                                    |  |  |  |  |  |
|              |                                                                                                    | Default value: No security                                                                                                    |  |  |  |  |  |
|              | x-cv-parentpath                                                                                                    | Parent Path is an user defined value. For an object created with path: '/Mysite/MyDoc.txt', the parent path will be /Mysite.                                                                                        |  |  |  |  |  |
|              |                                                                                                    | Example: /MySite                                                                                                    |  |  |  |  |  |
|              | x-cv-ci                                                                                                    | Whether content indexing is required or not.                                                                                                    |  |  |  |  |  |
|              |                                                                                                    | Valid values are:                                                                                                    |  |  |  |  |  |
|              |                                                                                                    | • 1 if content indexing is required                                                                                                    |  |  |  |  |  |
|              |                                                                                                    | <ul> <li>0 if content indexing is not required</li> </ul>                                                                                                    |  |  |  |  |  |
|              |                                                                                                    | Default value: 1                                                                                                    |  |  |  |  |  |
|              |                                                                                                    |                                                                                                    |  |  |  |  |  |
|              | x-cv-retdays                                                                                                    | Example: 1<br>Required. User defined value. Retention days for the object. If retention days is not exclusively<br>specified by the user, the site retention time is taken. Note that the site retention period can |  |  |  |  |  |
|              |                                                                                                    | be overwritten by the associated storage policy copies' defined retention.                                                                                                    |  |  |  |  |  |
|              |                                                                                                    | <ul> <li>If user wants Storage Policy retention to take precedence, the site-level retention should be<br/>set as infinite when creating a site.</li> </ul>                                                         |  |  |  |  |  |
|              |                                                                                                    | • If user prefers retention of the site and document to be honored, recommendation is to keep the Storage Policy retention as infinite.                                                                             |  |  |  |  |  |
|              |                                                                                                    | Valid values are: 1 to -1.                                                                                                    |  |  |  |  |  |
|              |                                                                                                    | Default value: Inherits the parent retention or storage policy retention.                                                                                                    |  |  |  |  |  |
|              |                                                                                                    | Example: 10 to indicate 10 days.                                                                                                    |  |  |  |  |  |
|              | <data></data>                                                                                                    | User defined value. Path where data is stored.                                                                                                    |  |  |  |  |  |
|              |                                                                                                    | Example: c:\MyDoc.txt                                                                                                    |  |  |  |  |  |
|              | <host url=""></host>                                                                                                    | Host URL of the webservices                                                                                                    |  |  |  |  |  |
|              |                                                                                                    | Example: //localhost:8080                                                                                                    |  |  |  |  |  |

| RETURN VALUE    | XML String containing file name, document GUID and document Version GUID |
|-----------------|--------------------------------------------------------------------------|
| RELATED COMMAND | Update_Object                                                            |
|                 |                                                                          |

| UPDATE OBJECT |                                                                                                    |
|---------------|----------------------------------------------------------------------------------------------------|
| DESCRIPTION   | This command updates an object to the content server.                                                                                                    |
| RESOURCE URL  | http: <host url=""></host>                                                                                                    |
| EXAMPLE       | curl -X PUT -HContent-type:application/octet-stream -Hx-cv-userkoken:NoAuthentication -Hx-cv-<br>timestamp:2009-11-04T16:58:42Z -Hx-cv-authkey:NoAuthentication -Hx-cv-parentpath:/MySite -Hx-cv-ci:1 -Hx-<br>cv-docname:MyDoc.txtdata c:\MyDoc.txt http://localhost:8080/ObjectServer/resources/Object |
| RELATED API   | updateObject                                                                                                    |

# UPDATEOBJECT PROPERTIES

| DESCRIPTION     |                                                  | with action values is used to update the object properties. The action values can be updateRetention and                                                                                                    |  |  |  |  |  |  |
|-----------------|--------------------------------------------------|----------------------------------------------------------------------------------------------------|--|--|--|--|--|--|
| DESCRIPTION     |                                                  | updateSecurity. User can update the retention period of an object by entering the action value as updateRetention. Similarly the security properties can be updated by using the action value, updateSecurity.                                                                |  |  |  |  |  |  |
|                 | /Object?action= <value< th=""><th></th></value<> |                                                                                                    |  |  |  |  |  |  |
| URL             | , ,                                              |                                                                                                    |  |  |  |  |  |  |
| HTTP METHOD     | PUT                                              |                                                                                                    |  |  |  |  |  |  |
| HTTP HEADERS    | PARAMETER                                        | DESCRIPTION                                                                                                    |  |  |  |  |  |  |
|                 | x-cv-sitename                                    | Required. User defined value. The name of the site in the Object Server.                                                                                                    |  |  |  |  |  |  |
|                 |                                                  | Example: MySiteName                                                                                                    |  |  |  |  |  |  |
|                 | x-cv-docguid                                     | guid Required if Doc Name is not given.                                                                                                    |  |  |  |  |  |  |
|                 | x-cv-docname                                     | Required if Doc GUID is not given. User defined value.                                                                                                    |  |  |  |  |  |  |
|                 |                                                  | Example: MyDoc.txt                                                                                                    |  |  |  |  |  |  |
|                 | x-cv-doctype                                     | Required. Document Type.                                                                                                    |  |  |  |  |  |  |
|                 |                                                  | Valid values are:                                                                                                    |  |  |  |  |  |  |
|                 |                                                  | • 1 for file                                                                                                    |  |  |  |  |  |  |
|                 |                                                  | • 2 for folder                                                                                                    |  |  |  |  |  |  |
|                 |                                                  | • 3 for component                                                                                                    |  |  |  |  |  |  |
|                 | x-cv-attributes                                  | Optional. User attributes as XML string                                                                                                    |  |  |  |  |  |  |
|                 | x-cv-usertoken                                   | Optional. Used as sessionGUID.                                                                                                    |  |  |  |  |  |  |
|                 |                                                  | Valid value: <to be="" implemented=""></to>                                                                                                    |  |  |  |  |  |  |
|                 |                                                  | Default value: No Authentication                                                                                                    |  |  |  |  |  |  |
|                 | x-cv-ci                                          | Whether content indexing is required or not.                                                                                                    |  |  |  |  |  |  |
|                 |                                                  | Valid values are:                                                                                                    |  |  |  |  |  |  |
|                 |                                                  | • 1 if content indexing is required                                                                                                    |  |  |  |  |  |  |
|                 |                                                  | <ul> <li>0 if content indexing is required</li> </ul>                                                                                                    |  |  |  |  |  |  |
|                 |                                                  | Default value: 1                                                                                                    |  |  |  |  |  |  |
|                 |                                                  | Example: 1                                                                                                    |  |  |  |  |  |  |
|                 | x-cv-retdays                                     | Required. User defined value. Retention days for the object. If retention days is not exclusively specified by the user, the site retention time is taken. Note that the site retention period can be overwritten by the associated storage policy copies' defined retention. |  |  |  |  |  |  |
|                 |                                                  | <ul> <li>If user wants Storage Policy retention to take precedence, the site-level retention should be<br/>set as infinite when creating a site.</li> </ul>                                                                                                    |  |  |  |  |  |  |
|                 |                                                  | <ul> <li>If user prefers retention of the site and document to be honored, recommendation is to<br/>keep the Storage Policy retention as infinite.</li> </ul>                                                                                                    |  |  |  |  |  |  |
|                 |                                                  | Valid values are: 1 to -1                                                                                                    |  |  |  |  |  |  |
|                 |                                                  | Default value: Inherits the parent retention or storage policy retention.                                                                                                    |  |  |  |  |  |  |
|                 |                                                  | Example: 10 to indicate 10 days.                                                                                                    |  |  |  |  |  |  |
|                 | <docpath></docpath>                              | User defined value, denotes the full path of the file you want to retrieve.                                                                                                    |  |  |  |  |  |  |
|                 |                                                  | Example: /ActiveSubSite/cleanup.txt                                                                                                    |  |  |  |  |  |  |
|                 | <host url=""></host>                             | Host URL of the webservices                                                                                                    |  |  |  |  |  |  |
|                 |                                                  | Example: //localhost:8080                                                                                                    |  |  |  |  |  |  |
|                 | XML String containing f                          | ile name, document GUID and and document Version GUID                                                                                                    |  |  |  |  |  |  |
| RETURN VALUE    | Update_Retention                                 |                                                                                                    |  |  |  |  |  |  |
| RELATED COMMAND |                                                  |                                                                                                    |  |  |  |  |  |  |

| UPDATE RETENTION |                                                                                                    |
|------------------|----------------------------------------------------------------------------------------------------|
| DESCRIPTION      | This command updates the retention period of the object                                                                                                    |
| RESOURCE URL     | http: <host url="">/ObjectServer/resources/Object?action=updateRetention</host>                                                                                                    |
| EXAMPLE          | curl -X PUT -HContent-type:application/octet-stream -Hx-cv-docpath:/MySite/MyFile.txt -Hx-cv-retdays:15<br>http://localhost:8080/ObjectServer/resources/Object?action=updateRetention |
| RELATED API      | updateObject Properties                                                                                                    |

## DELETEOBJECT

| DESCRIPTION     | This API deletes an object from the Object Link. To delete an object from the content repository, make sure to give either the document name or the unique document GUID. After deletion an XML string is returned with a confirmation on deletion or an error code, if the doc name or doc GUID does not exist. |                                                                          |  |  |  |  |  |
|-----------------|----------------------------------------------------------------------------------------------------|--------------------------------------------------------------------------|--|--|--|--|--|
| URL             | /Object                                                                                                    |                                                                          |  |  |  |  |  |
| НТТР МЕТНОД     | DELETE                                                                                                    |                                                                          |  |  |  |  |  |
| HTTP HEADERS    | PARAMETER DESCRIPTION                                                                                                    |                                                                          |  |  |  |  |  |
|                 | x-cv-sitename                                                                                                    | Required. User defined value. The name of the site in the Object Server. |  |  |  |  |  |
|                 |                                                                                                    | Example: MySiteName                                                      |  |  |  |  |  |
| -               | x-cv-docguid                                                                                                    | Required if Doc Name is not given.                                       |  |  |  |  |  |
|                 | x-cv-docname                                                                                                    | Required if Doc GUID is not given. User defined value.                   |  |  |  |  |  |
|                 |                                                                                                    | Example: MyDoc.txt                                                       |  |  |  |  |  |
|                 | x-cv-doctype                                                                                                    | Required. Document Type.                                                 |  |  |  |  |  |
|                 |                                                                                                    | Valid values are:                                                        |  |  |  |  |  |
|                 |                                                                                                    | • 1 for file                                                             |  |  |  |  |  |
|                 |                                                                                                    | • 2 for folder                                                           |  |  |  |  |  |
|                 |                                                                                                    | 3 for component                                                          |  |  |  |  |  |
|                 | x-cv-attributes                                                                                                    | Optional. User attributes as XML string                                  |  |  |  |  |  |
|                 | x-cv-usertoken                                                                                                    | Optional. Used as sessionGUID.                                           |  |  |  |  |  |
|                 |                                                                                                    | Valid value: <to be="" implemented=""></to>                              |  |  |  |  |  |
|                 |                                                                                                    | Default value: No Authentication                                         |  |  |  |  |  |
|                 | x-cv-docpath                                                                                                    | Required. The complete path to the document to be deleted.               |  |  |  |  |  |
|                 |                                                                                                    | Example: /MySite/MyDoc.txt                                               |  |  |  |  |  |
|                 | <host url=""></host>                                                                                                    | Required. Host URL of the webservices                                    |  |  |  |  |  |
|                 |                                                                                                    | Example: //localhost:8080                                                |  |  |  |  |  |
| RETURN VALUE    | XML String with status                                                                                                    |                                                                          |  |  |  |  |  |
| RELATED COMMAND | Delete_Object                                                                                                    |                                                                          |  |  |  |  |  |

# DELETE OBJECT

| DESCRIPTION  | This command deletes an object from the content server.                                             |
|--------------|----------------------------------------------------------------------------------------------------|
|              | http: <host url=""></host>                                                                          |
| RESOURCE URL |                                                                                                    |
| EXAMPLE      | Curl -X DELETE -Hx-cv-docpath:/MySite/MyDoc.txt http://localhost:8080/ObjectServer/resources/Object |
| RELATED API  | deleteObject                                                                                        |

# **ERROR CODE AND DESCRIPTION**

| Error Code | Description                                     |
|------------|-------------------------------------------------|
| 401        | Authentication failed                           |
| 400        | QueryParam[Query parameter] not given           |
| 400        | HeaderParam[header parameter] not given         |
| 500        | Internal Server Error. Check logs on teh server |

Back to Top

# **Object Link in Place of Amazon s3**

# TABLE OF CONTENTS

Overview

Installing the Object Link

**Configuring the Object Link** Adding a Client Creating a Site

Using the Object Link APIs

# **OVERVIEW**

You can now use Object Link repository as an alternative to Amazon repository using the Amazon Simple Storage Service (s3) like APIs exposed by the Object Link web service. If you have already created Amazon s3 friendly application(s), you can easily port and integrate your application(s) to Object Link repository and manage your data along with Bull Calypso's other data and information management product suite.

Object Link APIs define the data stored in the repository through two entities:

- Folders, which are the containers of documents stored in the Object Link. Amazon s3 APIs refer the folders as Buckets.
- Documents, which are the fundamental entities that consist of data and metadata. Amazon s3 APIs refer the documents as objects.

# **INSTALLING THE OBJECT LINK**

For information on how to install the Object Link, refer to section: Deployment - Object Link.

# **CONFIGURING THE OBJECT LINK**

Once the content store *i*DataAgent is installed, you must configure it to act as a repository for files to be uploaded to the Object Link server. To configure the *i*DataAgent, you must add a Object Link Client to the CommCell and create a subclient defined with sites for the repository. After the site and subclient are configured, you can integrate your application into the Object Link using the Amazon s3 like APIs provided by the Object Link web service and manage your data.

#### ADDING A CLIENT

This section describes how to add a client for the content store iDataAgent in order to define the repository on the server.

#### PREREQUISITES

The content store *i*DataAgent requires the following licenses:

- *i*DataAgent for Linux File System This license is consumed during the installation of the content store *i*DataAgent software.
- Object Link This license is consumed when the client is configured from the CommCell Console.

#### To add a client:

- 1. From the CommCell Browser, navigate to **Client Computers** 
  - Right-click on the client computer node, and select New Client.

| 🛆 ConnOrl Braverr 🛛 🖗                                  | Gent             | Computers ×                                                                                                    | Schedule Pole                                                                                                    | e ×                                                                                                    |                                                                                                    |                                                                                                    |                                                                                                    |           |              |        |                                 |
|--------------------------------------------------------|------------------|----------------------------------------------------------------------------------------------------|----------------------------------------------------------------------------------------------------|----------------------------------------------------------------------------------------------------|----------------------------------------------------------------------------------------------------|----------------------------------------------------------------------------------------------------|----------------------------------------------------------------------------------------------------|-----------|--------------|--------|---------------------------------|
| eade_o                                                 | ande o           | > Cert Ci                                                                                                    | < rwingen                                                                                                    |                                                                                                    |                                                                                                    |                                                                                                    |                                                                                                    |           |              |        | + 0                             |
| Cannated<br>Clerk Campater Groups                      | Clevi N          | iate [                                                                                                    | OS Tersion                                                                                                    | Patie                                                                                                    | •                                                                                                    | Product Yersie                                                                                                    | in Clerit S                                                                                                    | laha [    | Description. | 1      | Desplan                         |
| Sand Sand                                              | Couche.co        | Vie                                                                                                    | dows 2003                                                                                                    | 144-32                                                                                                    | 9.0                                                                                                    |                                                                                                    | Mead of Cade                                                                                                    |           |              |        |                                 |
| to Be New Class                                        |                  |                                                                                                    |                                                                                                    |                                                                                                    |                                                                                                    |                                                                                                    |                                                                                                    |           |              |        |                                 |
| P 94 Regiter Clerit                                    |                  |                                                                                                    |                                                                                                    |                                                                                                    |                                                                                                    |                                                                                                    |                                                                                                    |           |              |        |                                 |
| tapoti                                                 |                  |                                                                                                    |                                                                                                    |                                                                                                    |                                                                                                    |                                                                                                    |                                                                                                    |           |              |        |                                 |
| Content Develop                                        |                  |                                                                                                    |                                                                                                    |                                                                                                    |                                                                                                    |                                                                                                    |                                                                                                    |           |              |        |                                 |
|                                                        |                  |                                                                                                    |                                                                                                    |                                                                                                    |                                                                                                    |                                                                                                    |                                                                                                    |           |              |        |                                 |
|                                                        | El Content (     | 2 Sunnary                                                                                                    |                                                                                                    |                                                                                                    |                                                                                                    |                                                                                                    |                                                                                                    |           |              |        |                                 |
|                                                        | _ 38.Ca          |                                                                                                    |                                                                                                    |                                                                                                    |                                                                                                    |                                                                                                    |                                                                                                    |           |              |        |                                 |
|                                                        | Job Control      |                                                                                                    |                                                                                                    |                                                                                                    |                                                                                                    |                                                                                                    |                                                                                                    |           |              |        | 0.0                             |
|                                                        |                  | Operation C                                                                                                    | Sent Con. Agent                                                                                                    | Type Subdent                                                                                                    | Job Type                                                                                                    |                                                                                                    | Rorage P., Medalige<br>one/Serv., madde.gal                                                                                                    |           | Program      | Errors | [Delay Reason] De<br>Redialgest |
|                                                        |                  |                                                                                                    |                                                                                                    |                                                                                                    |                                                                                                    |                                                                                                    |                                                                                                    |           |              |        |                                 |
|                                                        | 1<br>Il Face bel | Tana Ia                                                                                                    | enerali d Pendinas d                                                                                                    | office 1 Owned 1                                                                                                    | 1 Superview 0                                                                                                    | Total July: 1 Jan                                                                                                    | Newsyory of High Victory                                                                                                    | nati 130  |              |        |                                 |
|                                                        | Il Pase D        |                                                                                                    | energy () Pending: ()                                                                                                    | stating 1 Queued 1                                                                                                    | Supervierd: G                                                                                                    | Tatal Joine 1. Ja                                                                                                    | b Novano, il High Water                                                                                                    | nati 110  |              |        |                                 |
|                                                        | Hrose D          | terer H                                                                                                    | eewy 0 Pesdey 0                                                                                                    | nating 1 Quered 1                                                                                                    | i Supendedi G                                                                                                    | Tatal Julio: 1 Ju                                                                                                    | b Monamor & High Water                                                                                                    | nati: 130 |              |        |                                 |
|                                                        | H Pase III       | Ever X                                                                                                    | 36.0 0                                                                                                    | os Pogran                                                                                                    | Corputer                                                                                                    | Event Code                                                                                                    | Description                                                                                                    | nañ 110   |              |        |                                 |
|                                                        | H Pase 1         | Evert ID                                                                                                    | 36-10 0                                                                                                    | os Program<br>018 ErMars                                                                                                    | Corputer<br>gradile.ct                                                                                                    | Event Code<br>35 255                                                                                                    | Description                                                                                                    | nafi: 110 |              |        |                                 |
|                                                        | H Pase I         | Ever X                                                                                                    | 200-30 01-00<br>00120<br>00120                                                                                                    | os Pogran                                                                                                    | Corputer<br>crackle.cn<br>crackle.cn                                                                                                    | Event Code                                                                                                    | Description                                                                                                    | nañ 130   |              |        |                                 |
|                                                        | H Pase           | Every X<br>5000<br>1000<br>1077<br>1014<br>1071                                                                                                    | 346-30 00<br>00136<br>00136<br>01236                                                                                                    | os Program<br>018 E-MgrS<br>018 E-MgrS                                                                                                    | Corputer<br>crackle,cn<br>crackle,cn<br>crackle,cn<br>crackle,cn                                                                                     | Event Code<br>35:255<br>35:254<br>35:254<br>35:254<br>15:040                                                                                                    | Description                                                                                                    | wark: 130 |              |        |                                 |
|                                                        | H Pase           | Evert ID<br>1000<br>1077<br>1074<br>1071<br>1073                                                                                                    | 20 00.00<br>00.00<br>00.00<br>00.00<br>00.00<br>00.00<br>00.00<br>00.00<br>00.00<br>00.00<br>00.00<br>00.00<br>00.00<br>00.00<br>00.00<br>00.00<br>00.00<br>00 | os Program<br>000 - ErMg/S<br>000 - ErMg/S<br>000 - ErMg/S<br>000 - 300Marager<br>000 - 300Marager                                                                                                    | Corputer<br>orable_on<br>orable_on<br>orable_on<br>orable_on                                                                                         | Event Code<br>25 255<br>25 254<br>25 254<br>25 254<br>15 1940<br>19 322                                                                                                    | Description<br>User (admin<br>User (admin<br>Data Aging<br>Data Aging                                                                                                    | naik 130  |              |        |                                 |
|                                                        | H Pase Det       | Ever X<br>Ever 10<br>1000<br>1077<br>1074<br>1071<br>1072<br>1079<br>1099                                                                                                    | 240-30 00:340<br>00:340<br>00:345<br>02:20:00:345<br>02:20:00:345<br>02:00:00:345                                                                              | os Program<br>018 – ErMgr5<br>018 – ErMgr5<br>018 – ErMgr5<br>018 – Johnnager<br>018 – Johnnager<br>018 – Johnnager                                                                                                    | Compater<br>oracle.co<br>oracle.co<br>oracle.co<br>oracle.co<br>oracle.co                                                                            | Event Code<br>35 255<br>35 254<br>35 254<br>35 254<br>35 354<br>35 322<br>35 322<br>35 244                                                                                                    | Description<br>User (admin<br>User (admin<br>User (admin<br>Data Aging<br>Data Aging<br>Data Aging                                                                             | nark (30  |              |        |                                 |
| Saucel Inner                                           | H Pase           | Evert ID<br>1000<br>1077<br>1074<br>1071<br>1073                                                                                                    | 348-30 00<br>00136<br>01136<br>0229 00136<br>229 00136<br>229 00136<br>300 00136<br>300 00136                                                                  | os Program<br>000 - ErMg/S<br>000 - ErMg/S<br>000 - ErMg/S<br>000 - 300Marager<br>000 - 300Marager                                                                                                    | Corputer<br>orable_on<br>orable_on<br>orable_on<br>orable_on<br>orable_on                                                                            | Event Code<br>25 255<br>25 254<br>25 254<br>25 254<br>15 1940<br>19 322                                                                                                    | Description<br>User (admin<br>User (admin<br>Data Aging<br>Data Aging                                                                                                    | sark (10  |              |        |                                 |
|                                                        | U Pase Dest      | Invert X<br>F<br>Count ID<br>1000<br>1077<br>1074<br>1073<br>1074<br>1073<br>1079<br>1060<br>1060<br>1067<br>1067<br>1067                                                                                                    | 248-22 001145<br>001145<br>01145<br>229-00136<br>229-00136<br>230-00136<br>230-00136<br>230-00136<br>230-00136<br>200-00136                                    | Program     Program     P | Computer<br>orachis, on<br>orachis, on<br>orachis, on<br>orachis, on<br>orachis, on<br>orachis, on<br>orachis, on                                    | Event Code<br>39 295<br>39 254<br>39 254<br>39 254<br>39 254<br>19 322<br>19 254<br>19 325<br>19 325<br>19 325<br>32 34                                                                                                    | Description<br>User (advin<br>User (advin<br>Exta Agrig<br>Exta Agrig<br>Exta Agrig<br>Cantiferre<br>Contiferre<br>Contif dikt                                                 | wark- (30 |              |        |                                 |
| Agents                                                 | Il Pace          | Ever X<br>Ever 10<br>1000<br>1077<br>1074<br>1073<br>1093<br>1093<br>1093<br>1093<br>1093<br>1095<br>1095                                                                                                    | 348-320 001746<br>001746<br>011746<br>229-001746<br>229-001746<br>229-001746<br>229-001746<br>220-001746<br>227-001746<br>001745<br>001745                     | Program     Program     P | Computer<br>oraclik_on<br>oraclik_on<br>oraclik_on<br>oraclik_on<br>oraclik_on<br>oraclik_on<br>oraclik_on                                           | Event Code<br>35:254<br>35:254<br>35:254<br>35:254<br>35:254<br>35:254<br>15:222<br>15:224<br>15:226<br>15:226<br>15:226<br>15:226<br>15:226<br>15:226<br>15:226<br>15:226<br>15:226<br>15:226<br>15:226<br>15:256<br>15:256<br>15:256<br>15:256<br>15:256<br>15:256<br>15:256<br>15:256<br>15:256<br>15:256<br>15:256<br>15:256<br>15:256<br>15:256<br>15:256<br>15:256<br>15:256<br>15:256<br>15:256<br>15:256<br>15:256<br>15:256<br>15:256<br>15:256<br>15:256<br>15:226<br>15:226<br>15 | Description<br>User (admin<br>User (admin<br>Data Aging<br>Data Aging<br>Data Aging<br>Data Aging<br>Data Aging<br>Ostat Aging<br>Considence<br>Out of disk s<br>Out of disk s | nark (10  |              |        |                                 |
| 3. Goord Alwane<br>■ Area<br>■ Savia Science Judicity) |                  | Every X<br>P<br>Ever(10)<br>1077<br>1074<br>1073<br>1079<br>1099<br>1096<br>1096<br>1099<br>1099<br>1099<br>1099<br>1096<br>1096<br>10 | 348-320 001746<br>001746<br>011746<br>229-001746<br>229-001746<br>229-001746<br>229-001746<br>220-001746<br>227-001746<br>001745<br>001745                     | Program     EnHigs     EnHigs     EnHigs     Coll     EnHigs     Coll     Softmager     Coll     Softmager     Softmager     Softmager     Softmag | Computer<br>oractia_ph<br>oractia_ph<br>oractia_ph<br>oractia_ph<br>oractia_ph<br>oractia_ph<br>oractia_ph<br>oractia_ph<br>oractia_ph<br>oractia_ph | Event Code<br>39 295<br>39 254<br>39 254<br>39 254<br>39 254<br>19 322<br>19 254<br>19 325<br>19 325<br>19 325<br>32 34                                                                                                    | Description<br>User (advin<br>User (advin<br>Exta Agrig<br>Exta Agrig<br>Exta Agrig<br>Cantiferre<br>Contiferre<br>Contif dikt                                                 | narki 130 |              |        |                                 |

- From the Add New Client dialog box, select Content Store Client.
  - Click OK.

| 3. | <ul> <li>From the New Content Store Client dialog box, enter name of the Content Store client, which is how it will appear in the CommCell Console.</li> <li>Select the member server, which is the client computer on which the Content Store <i>i</i>DataAgent is installed.</li> <li>Click OK.</li> </ul> | Add New Client     X       Select Client:     Content Store Client       QK     Cancel       Help         New Content Store client         Client Name   ContentStore-Monday       Member Server         Image: monday |
|----|----------------------------------------------------------------------------------------------------|----------------------------------------------------------------------------------------------------|
| 4. | The Content Store client will now appear as a client computer node in the CommCell Browser.                                                                                                    |                                                                                                    |

# CREATING A SITE

You need to first create a subclient before you create a site. Follow the steps given below to create a Object Link subclient and link it to the defined site:

- 1. From the CommCell Browser, navigate to **Client Computers | Content Store** 
  - Right-click the default BackupSet | All Tasks | New Subclient

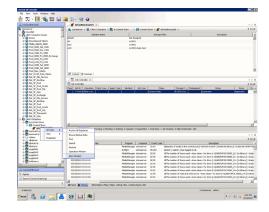

- 2. From **Subclient Properties | General**, enter the name of the subclient and a description if desired.
  - Select the **Storage Device** tab.

| Security     Storage Device     Activity Control     Encryption     Content       Clent Name:     A-Content Store       Biling Departement:     ID82aAgent:     Content Store       Backup Set:     defaulBackupSet       Subclent name:     Content Store Subclent | ubclient Propert  | ies of             |                  |          | ×       |
|----------------------------------------------------------------------------------------------------|-------------------|--------------------|------------------|----------|---------|
| Billing Department:<br>IDataAgent: Content Store<br>Backup Set: defaultBackupSet<br>Subclent mane: Content Store Subclent<br>Description                                                                                                    |                   |                    | Activity Control |          | Content |
| IDataAgent: Content Store Backup Set: defaultBackupSet Subclent name: Content Store Subclent                                                                                                    | Client Name:      | A-Content Store    |                  |          |         |
| Backup Set: defaultBackupSet Subclent mane: Content Store Subclent Description                                                                                                    | Billing Departmen | t:                 |                  |          |         |
| Subclent neme: Content Store Subclent                                                                                                    |                   |                    |                  |          |         |
|                                                                                                    |                   | defaultBackupSet   |                  |          |         |
|                                                                                                    | Subclient name:   | Content Store Subo | client           |          |         |
| OK Cancel Help                                                                                                    | Description       |                    |                  |          |         |
| OK Cancel Help                                                                                                    |                   |                    |                  |          |         |
| OK Cancel Help                                                                                                    |                   |                    |                  |          |         |
| OK Cancel Help                                                                                                    | ]                 |                    |                  |          |         |
| OK Cancel Help                                                                                                    |                   |                    |                  |          |         |
| OK Cancel Help                                                                                                    |                   |                    |                  |          |         |
| OK Cancel Help                                                                                                    |                   |                    |                  |          |         |
| OK Cancel Help                                                                                                    |                   |                    |                  |          |         |
| OK Cancel Help                                                                                                    |                   |                    |                  |          |         |
| OK Cancel Help                                                                                                    |                   |                    |                  |          |         |
| OK Cancel Help                                                                                                    |                   |                    |                  |          |         |
| OK Cancel Help                                                                                                    |                   |                    |                  |          |         |
| OK Cancel Help                                                                                                    |                   |                    |                  |          |         |
| OK Cancel Help                                                                                                    |                   |                    |                  |          |         |
| OK Cancel Help                                                                                                    |                   |                    |                  |          |         |
| OK Cancel Help                                                                                                    |                   |                    |                  |          |         |
| OK Cancel Help                                                                                                    |                   |                    |                  |          |         |
| OK Cancel Help                                                                                                    |                   |                    |                  |          |         |
| OK Cancel Help                                                                                                    |                   |                    |                  |          |         |
| OK Cancel Help                                                                                                    |                   |                    |                  |          |         |
|                                                                                                    |                   |                    | 0                | K Cancel | Help    |

- From the Data Storage Policy tab, select the storage policy to associate with the new subclient.
  - If necessary, click the **Create Storage Policy** button to create a new storage policy for this subclient.
  - Click **OK** to save the subclient.

з.

4.

• Note that the subclient created has no content, since it has not yet been linked to a site.

| oclient Properties of                                  |                               |                           |
|--------------------------------------------------------|-------------------------------|---------------------------|
| General   Filters  <br>Security Storage Device   Activ | Pre/Post<br>vity Control Encr | Process<br>yption Content |
| Data Storage Policy Data Transfer Option Dec           | duplication                   |                           |
| Storage Policy:                                        |                               |                           |
|                                                        |                               | Data Paths                |
| Incremental Storage Policy:                            | N/A                           |                           |
| and an an an age a stray of                            |                               | Data Paths                |
|                                                        |                               |                           |
| Create Storage Policy                                  |                               |                           |
|                                                        |                               |                           |
|                                                        |                               |                           |
|                                                        |                               |                           |
|                                                        |                               |                           |
|                                                        |                               |                           |
|                                                        |                               |                           |
|                                                        |                               |                           |
|                                                        |                               |                           |
|                                                        |                               |                           |
|                                                        |                               |                           |
|                                                        |                               |                           |
|                                                        |                               |                           |
|                                                        |                               |                           |
|                                                        |                               |                           |
|                                                        |                               |                           |
|                                                        |                               |                           |
|                                                        |                               | Cancel Help               |

- Once the Content Store subclient is defined, the **Backup Schedule** dialog box is automatically launched so that you can create the schedule for the data protection operations.
  - Select **Schedule** from the options provided to specifically schedule the backup for the Content Store subclient.
  - Click OK.

5. From the **Backup Options** dialog box, click **Configure** to create the schedule pattern.

- 6. From the **Schedule Details** dialog box, select the type of schedule.
  - You can create a daily schedule for the backup operations of the Content Store subclient, which only supports incremental backups. An incremental backup is extremely beneficial because it contains data that is new or has changed since the last backup, consuming less media.
  - Click **Options**.
  - From the Advanced Schedule Options dialog box, select the pattern options.
    - With incremental backups, you can schedule backups to occur hourly by selecting the Repeat field, and specifying the values accordingly.
    - Click OK.

7.

8.

| vanced S  | hedule Options | ок              | Cancel       | Help       | Ogtions>> |
|-----------|----------------|-----------------|--------------|------------|-----------|
| Range of  | recurrence     |                 |              |            |           |
| Start     | Mon 05/03/2010 | 1               |              |            | <b>•</b>  |
| Ne        | ver End        |                 |              |            |           |
| C En      | By Tue 03/30/2 | 010 .           | -            |            |           |
| C En      | d After        | 05 🛓 time       | (5)          |            |           |
| -Repeat-  | 1              | Day(s)          |              |            |           |
| Repe      | at every 1     | -               | min(s) until | 11 : 59 Pf | м 🗧       |
| Time Zone | UTC-05:0       | 00) Eastern Tim | e (US & Car  | nada)      | Ŧ         |
|           | ок             | Cancel          | н            | elp        |           |

Backup Schedule

Schedule
 Do Not Schedule

Backup Options for Subc

④ Incremental

Backup Options

Schedule Details

Schedule Name

C Qne Time

C <u>W</u>eekly C Monthly

⊂ ⊻early

Content Stor

Start Time 9:00 PM

This newly added item may not be covered by an existing backup schedule. Do you want to create a backup schedule for it?

C Associate to schedule policy System Created

×

Ŧ

Cancel Help

Configure

ОК

R Cancel Advanced Save As Script Help

Job Initiation

C Immediate

Schedule
 Configure Schedule Pattern

- The defined schedule and pattern will appear on the **Backup Options** dialog box.
  - Click OK.

9.

- Backup Options for S Backup Options Select Backup Type Job Initiation C Immediate Schedule Modify Schedule Pattern Configure Every day at 9:00 PM starting May 3, 2010 and repeats every 1 hr(s) 0 min(s) until 11:59 PM 
   Image: Solution of the second second seco • From the CommCell Browser, navigate to Client Computers | Content Store \* Add Site • Right-click the **Content Store** *i*DataAgent | **All Tasks** | **Manage Site** Edit Site Delete Site  $\circ~$  Subclient: Displays the name of the subclient associated with this site Close Help Manage Sit ite Path Site Info Site Name Security XML External Identification Content Indexing Retention Days Infinite C. Retain For 1 days Subclien default OK Cancel Help
- 10. • From the Add Site dialog Box, enter the following information:

• Site: Displays the name of the site

o Site Path: Displays the URL or path to the site • Click the Add Site button to define a content repository.

• URL: Enter the directory path of the site. This is the repository on the server where the files will be uploaded. Note that the URL must be entered in the following format: /finance\_site1.

• The **Manage Site** dialog box appears with the following information:

- Site Name: Enter the friendly name for the site.
- Security XML: is required for the site that is created.
- In the XML string above: ٠
  - The **docStatus** must always be in the "running" mode.
  - $\circ$  The **boundary** can be any valid string so that the xml format is fixed. For example: "test content repository".
  - The **docProt** value can be a blank string, c, r, u, d or any combination of 'crud'.
- External Identification: Enter the third party identifier here.
- Retention Days: Specify the retention period for the site. The retention period ٠ will apply to all the contents within the repository. Note that this retention period can be overwritten by the subclient's associated storage policy copy's defined retention if defined for a longer period, unless it is overwritten by pinning the job.
- Subclient: Displays a list of the available subclients, select the one to be associated with this site. The site will be added in the selected subclient.
- Click OK.
- 11. • To verify if the site you added is displayed, go to the **Path** windowpane of the Subclient Properties - Content tab.
  - Click OK.
  - The Content Store subclient is linked to the defined site as the repository.

| Security Storage Device Activity Control Encryption Con<br>Path V<br>/content.store01 | General        | Filters | 1                | Pre/Po: | st Process |            |
|---------------------------------------------------------------------------------------|----------------|---------|------------------|---------|------------|------------|
| Edt Ste                                                                               |                |         | Activity Control | En      | sryption   | Content    |
| Edt Ste                                                                               |                | Path    |                  |         | ×          |            |
|                                                                                       | contentstore01 |         |                  |         |            | elece pile |
| Add Sire                                                                              |                |         |                  |         |            | Edit Site  |
|                                                                                       |                |         |                  |         |            |            |
|                                                                                       |                |         |                  |         |            | Add Site   |
|                                                                                       |                |         |                  |         |            |            |
|                                                                                       |                |         |                  |         |            |            |
|                                                                                       |                |         |                  |         |            |            |
|                                                                                       |                |         |                  |         |            |            |
|                                                                                       |                |         |                  |         |            |            |
|                                                                                       |                |         |                  |         |            |            |
|                                                                                       |                |         |                  |         |            |            |
|                                                                                       |                |         |                  |         |            |            |
|                                                                                       |                |         |                  |         |            |            |
|                                                                                       |                |         |                  |         |            |            |
|                                                                                       |                |         |                  |         |            |            |
|                                                                                       |                |         |                  |         |            |            |
|                                                                                       |                |         |                  |         |            |            |
|                                                                                       |                |         |                  |         |            |            |
|                                                                                       |                |         |                  |         |            |            |
|                                                                                       |                |         |                  |         |            |            |
|                                                                                       |                |         |                  |         |            |            |
|                                                                                       |                |         |                  |         |            |            |
|                                                                                       |                |         |                  |         |            |            |
|                                                                                       |                |         |                  |         |            |            |
|                                                                                       |                |         |                  |         |            |            |
|                                                                                       |                |         |                  |         |            |            |
|                                                                                       |                |         |                  |         |            |            |
|                                                                                       |                |         |                  |         |            |            |
|                                                                                       |                |         |                  |         |            |            |
|                                                                                       |                |         |                  |         |            |            |
| <b>_</b>                                                                              |                |         |                  |         | ¥          |            |

# **USING THE OBJECT LINK API'S**

The Object Link APIs can be invoked using the command line. You can use cURL, fetch, wget etc., as command line tools. You can also use your own implementations to initiate the APIs.

#### MAKING REQUESTS

You can use the following procedure to make an http request with the appropriate arguments to initiate the corresponding APIs:

| 1. | From the command prompt, navigate to the folder where you have installed the |
|----|------------------------------------------------------------------------------|
|    | command line tool.                                                           |

2. Type the command to execute an http request using the command line as initiator. Request to the Content Store should contain a request method, a URL, request headers, and sometimes a query string and request body.

The request to create a folder in the content store should be in the format shown in the example.

3. A folder is created in the Content Server. You will receive a response message with the created folder name, folder GUID and folder version GUID.

The following table lists the Amazon s3 APIs and the corresponding Object Link APIs:

| COMMAND           | AMAZON S3 API                     | OBJECT LINK API                                   | DESCRIPTION                                               |
|-------------------|-----------------------------------|---------------------------------------------------|-----------------------------------------------------------|
| OPERATIONS        | S ON SERVICE                      |                                                   |                                                           |
| Get Service       | GET / HTTP/1.1                    | GET / HTTP/1.1                                    | Lists the folders that you have created.                  |
|                   | Host: s3.amazonaws.com            | Host:<br>localhost:8080/ObjectServer/resources/S3 |                                                           |
| OPERATIONS        | S ON BUCKETS (FOLDERS)            |                                                   |                                                           |
| Get Bucket        | GET / HTTP/1.1                    | GET / HTTP/1.1                                    | Returns a list of all the documents in the folder for the |
| (List<br>Objects) | Host: BucketName.s3.amazonaws.com | Host: localhost:8080/ObjectServer                 | bucket name you have provided in the URL.                 |
|                   |                                   | /resources/S3/BucketName                          |                                                           |
| PUT Bucket        | PUT / HTTP/1.1                    | PUT / HTTP/1.1                                    | Create a folder with the bucket name that you have        |
|                   | Host: BucketName.s3.amazonaws.com | Host: localhost:8080/ObjectServer                 | suggested in the URL.                                     |
|                   |                                   | /resources/S3/BucketName                          |                                                           |
| Delete            | DELETE / HTTP/1.1                 | DELETE / HTTP/1.1                                 | Delete a folder, the name of which you have provided      |

C:\temp\curl-7.19.5> Example: curl -X PUT -HContent-typ

C:\>cd temp\curl-7.19.5

Example:

curl -X PUT -HContent-type:plain/text -Hx-cv-retdays:15 --data /MySite/myfolder http://localhost:8080/ObjectServer/resources/Entity? action=createFolder

| Bucket      | Host: BucketName.s3.amazonaws.com                              | Host: localhost:8080/ObjectServer                           | in the URL.                                                                                  |
|-------------|----------------------------------------------------------------|-------------------------------------------------------------|----------------------------------------------------------------------------------------------|
|             |                                                                | /resources/S3/BucketName                                    |                                                                                              |
| OPERATIONS  | ON OBJECTS (DOCUMENTS)                                         |                                                             |                                                                                              |
| Get Object  | GET /ObjectName HTTP/1.1                                       | GET /ObjectName HTTP/1.1                                    | Retrieves the document or the specified version, if it                                       |
|             | Host:                                                          | Host:                                                       | exists. The version should be specified as a query parameter.                                |
|             | BucketName.s3.amazonaws.com                                    | localhost:8080/ObjectServer                                 | Example: GET /myObject?                                                                      |
|             |                                                                | /resources/S3/BucketName                                    | versionId=3/L4kqtJlcpXroDTDmpUMLUo                                                           |
| POST Object | POST /ObjectName HTTP/1.1                                      | POST /ObjectName HTTP/1.1                                   | Create a document or a new version if the document                                           |
|             | Host:                                                          | Host: localhost:8080/ObjectServer                           | already exists.                                                                              |
|             | destinationBucket.s3.amazonaws.com<br>User-Agent: browser_data | /resources/S3/destinationBucket<br>User-Agent: browser data | In POST method, the information that is passed as headers is sent as form values.            |
|             | Accept: file_types                                             | Accept: file_types                                          | This is an alternative operation to a PUT method.                                            |
| PUT Object  | PUT /ObjectName?acl HTTP/1.1                                   | PUT /ObjectName HTTP/1.1                                    | Create a document or a new version if the document                                           |
|             | Host: BucketName.s3.amazonaws.com                              | Host: localhost:8080/ObjectServer                           | already exists.                                                                              |
|             |                                                                | /resources/S3/BucketName                                    | In PUT method, the information is passed as HTTP headers.                                    |
| Delete      | DELETE /ObjectName HTTP/1.1                                    | DELETE /ObjectName HTTP/1.1                                 | Delete a document or the specified version, if it exists.                                    |
| Object      | Host: BucketName.s3.amazonaws.com                              | Host: localhost:8080/ObjectServer                           | The version is specified as a query parameter.                                               |
|             |                                                                | /resources/S3/BucketName                                    | Example: DELETE /my-third-image.jpg?<br>versionId=UIORUnfndfiufdisojhr398493jfdkjFJjkndnqUif |

Back to Top

# **Additional Operations - Content Store Agent**

# TABLE OF CONTENTS

Audit Trail Uninstalling Components Online Help Links

# **RELATED TOPICS**

#### **Additional Operations - Concepts**

Provides comprehensive information on additional operations procedures contained on this page.

- Audit Trail
- Uninstalling Components

# AUDIT TRAIL

The Audit Trail feature allows you to track the operations of users who have access to the CommCell. This capability is useful if a detrimental operation was performed in the CommCell and the source of that operation needs to be determined.

Audit Trail tracks operations according to four severity levels:

- Critical: This level records operations that will result in imminent loss of data.
- High: This level records operations that may result in loss of data.
- Medium: This level records changes to the general configuration of one or more entities. Such changes may produce unintended results when operations are performed.
- Low: This level records changes to status, addition of entities, and other operations that have minimal impact on existing CommCell functions.
- 1. From the Tools menu in the CommCell Console, click Control Panel, and then select Audit Trail.
- 2. From the Audit Trail dialog box, select the desired retention time (in days) for each severity level.
- 3. Click **OK**.

## **UNINSTALLING COMPONENTS**

Once you have uninstalled a component, you will no longer be able to perform data protection operations. The protected data, however, is still available on the media for the length of time expressed in the Retention Time defined in the associated Storage Policy Copy. If desired, you can browse the backup data from another active client within the same CommCell or perform data recovery operations from the component to another active client within the same CommCell.

Once you have uninstalled the component software, the corresponding icon in the CommCell Browser will appear dimmed. While this icon exists, most components can still perform data recovery operations. If you delete this icon, all of the component's data is irretrievably lost.

You cannot, however, restore the data to the component's original host computer because the necessary software is no longer present. You will have to reinstall the component software to the original computer in order to perform data recovery operations on such data. See Reinstalling Uninstalled Agents for comprehensive information on reinstalling the uninstalled agents.

If you want to browse backup data from a client computer whose component software has been removed, simply follow the standard browse procedures.

#### GENERAL UNINSTALL CONSIDERATIONS

Removing a component is a two-phase process:

- First, you need to uninstall the component software from the client computer hosting the software.
  - If you are unable to uninstall the component from a computer using the recommended procedures, you can use the Deconfigure Agents feature to release the license and clean up entries from the CommServe database. However, files and registry entries relating to the component will not be removed from its host computer.
- Next, you must delete the component icon from the CommCell Browser.
  - Once you decide that you wont need to browse and/or restore the data after an uninstall or deconfigure, you can manually delete the component from the CommCell Browser. Doing so invalidates the corresponding backup data which may also release backup media to the system. See Delete the Agent for step-by-step instructions.

Consider the following prior to uninstalling any component:

- Verify that the CommServe is running (except when uninstalling the CommServe software).
- Verify that no jobs are in progress or scheduled to occur while the software is being uninstalled. If jobs are scheduled, either perform the uninstall at another time or disable the jobs on the client computer using the CommCell Console.
- Verify that the CommCell Console and Service Control Manager window are closed.
- If components were not installed in the default location, you will have to manually delete the directory/folders once the uninstall is complete.
- When uninstalling software, you may need to remove additional components and drivers if any had been installed.
- If the **Authentication for Agent Installs** feature has been enabled on the CommCell, users must have Agent Management capabilities to uninstall agents. During the uninstall, users will be prompted for their account information to continue with the uninstall. If the user is not authorized, the uninstall process

will abort. For more information, see Authentication for Agent Installs.

• If uninstalling a component from the command line using an uninstall shortcut in the <software\_installation\_directory>\Uninstall folder, the command should not be run with the <software\_installation\_directory>\Uninstall folder open in the command. Instead, the command should be run with the uninstall package included in the command.

For example, the correct command would appear as follows:

<software\_installation\_directory>\Uninstall\<uninstall\_package>

#### UNINSTALL SEQUENCE

When uninstalling a component on a Unix or Macintosh computer, the following sequence must be used:

- 1. Uninstall all application components and updates.
- 2. Uninstall the MediaAgent (if one exists)
- 3. Uninstall the Base software

Since the component software depends upon the Base software, you must uninstall the component software first.

# **ONLINE HELP LINKS**

Use the following links to view the online help for the corresponding tabs in the CommCell Console:

| OPERATIONS       | ENTITY              | ONLINE HELP LINKS                                     | SUB LINKS                |
|------------------|---------------------|-------------------------------------------------------|--------------------------|
|                  | Agent               | Content Store Agent Properties (General)              |                          |
| CONFIGURATION    |                     | Content Store Agent Properties (Version)              |                          |
|                  |                     | Content Store Agent Properties (Security)             |                          |
|                  |                     | Content Store Agent Properties (Activity Control)     |                          |
|                  |                     | Content Store Agent Properties (Job Retry)            |                          |
|                  | Instance            | Content Store Instance Properties (General)           |                          |
|                  |                     | Content Store Instance Properties (Security)          |                          |
|                  | Subclient           | Content Store Subclient Properties (General)          |                          |
|                  |                     | Content Store Subclient Properties (Contents)         |                          |
|                  |                     | Content Store Subclient Properties (Pre/Post Process) |                          |
|                  |                     | Content Store Subclient Properties (Encryption)       |                          |
|                  |                     | Content Store Subclient Properties (Storage Device)   |                          |
|                  |                     | Content Store Subclient Properties (Filters)          |                          |
|                  |                     | Content Store Subclient Properties (Activity Control) |                          |
|                  |                     | Content Store Subclient Properties (Add Path)         |                          |
|                  |                     | Content Store Subclient Properties (Manage Site)      |                          |
|                  |                     | Content Store Subclient Properties (Add Site)         |                          |
|                  | Backup Options      | Content Store Backup Options                          | Advanced Backup Options  |
| BACKUP           |                     |                                                       | Save As Script           |
|                  |                     |                                                       | Command Line XML Options |
|                  | Advanced Backup     | Content Store Advanced Backup Options (Data)          |                          |
|                  | Options             | Content Store Advanced Backup Options (Startup)       |                          |
|                  |                     | Content Store Advanced Backup Options (Job Retry)     |                          |
|                  |                     | Content Store Advanced Backup Options (Media)         |                          |
|                  |                     | Content Store Advanced Backup Options (VaultTracking) |                          |
|                  |                     | Content Store Advanced Backup Options (Alert)         |                          |
|                  | Restore and Archive | Content Store Restore Options (General)               | Save As Script           |
| RESTORE          | Options             | Content Store Restore Options (Job Initiation)        |                          |
| Operation Window | Operation Window    | Content Store Operation Window                        |                          |

Back to Top

# **Troubleshoot - Object Link Agent**

# **TABLE OF CONTENTS**

Site Creation failure due to Missing OS Libraries

Stop Postgres

Start Postgres

# SITE CREATION FAILURE DUE TO MISSING OS LIBRARIES

#### PROBLEM

Site creation on certain machines may fail due to missing OS libraries. The libcomm\_err.so.3.0.0 is missing in some Linux installations and hence the error 'failed to load LibCvSimpleDB.so' occurs.

#### SOLUTION

Make sure the libcomm\_err.so.3.0.0 file is also installed.

# **UNABLE TO STOP POSTGRES**

## PROBLEM

Unable to stop the PostgreSQL server.

#### SOLUTION

For a normal stop, use the command given below:

stop postgres

cd /opt/PostgreSQL/8.4/bin

su postgres

For an immediate stop, use the command given below:

./pg\_ctl -D /opt/PostgreSQL/8.4/data -l logfile stop -m i

# **UNABLE TO START POSTGRES**

# PROBLEM

Unable to start or restart the PostgreSQL server.

#### SOLUTION

To start the PostgreSQL server, use the command given below :

start postgres

cd /opt/PostgreSQL/8.4/bin

su postgres

#### To restart the PostgreSQL server, use the command given below:

./pg\_ctl -D /opt/PostgreSQL/8.4/data -l logfile restart

Back to Top

Administration Guide - Content Store